### **Contents**

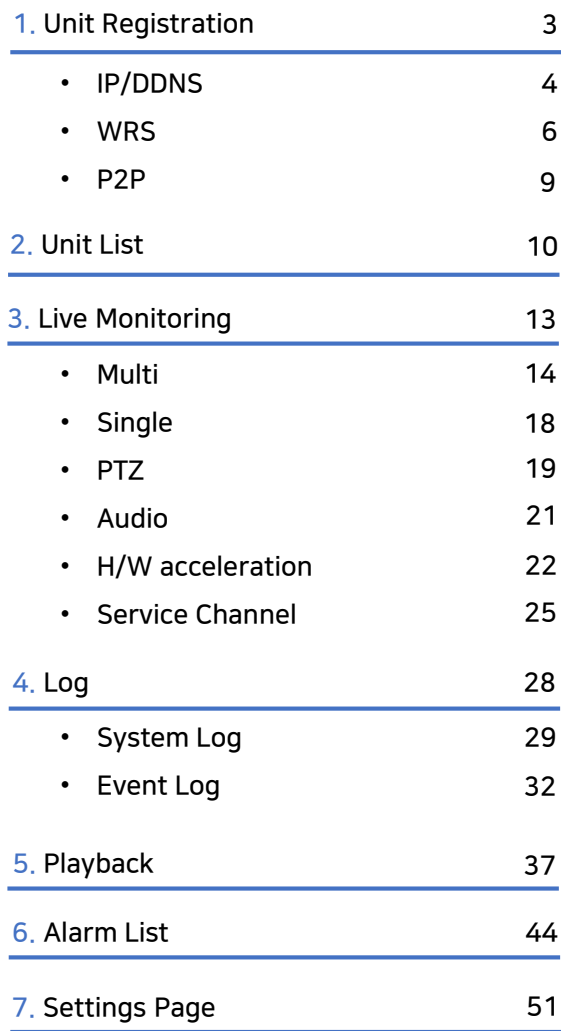

### Initial Screen <sup>2</sup>

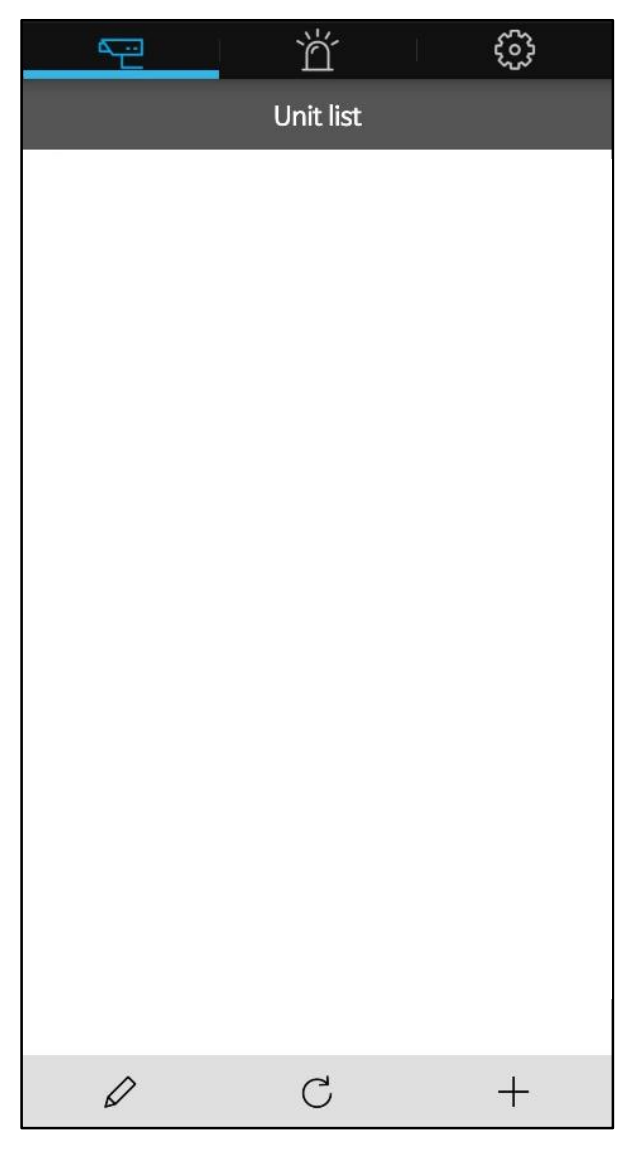

# Unit Registration

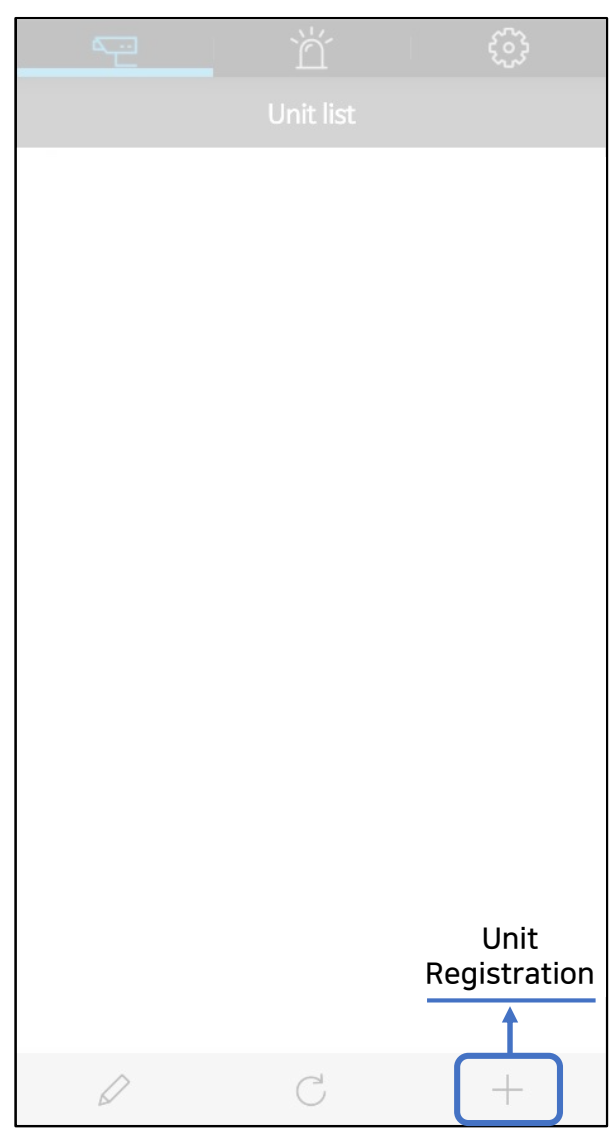

# Unit Registration | 1. IP/DDNS 4

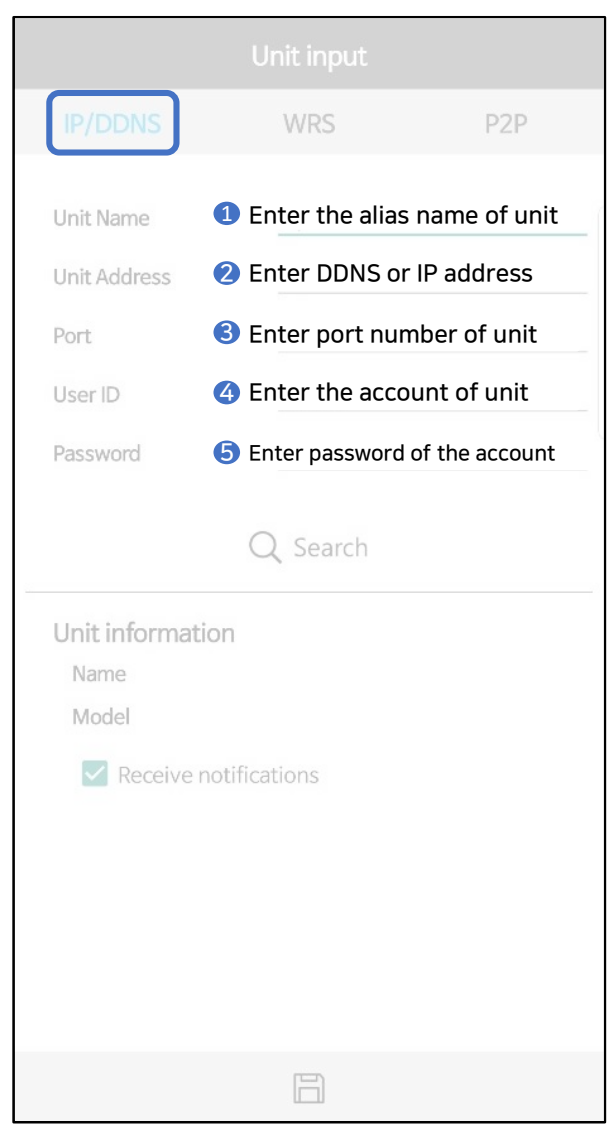

# Unit Registration | 1. IP/DDNS 5

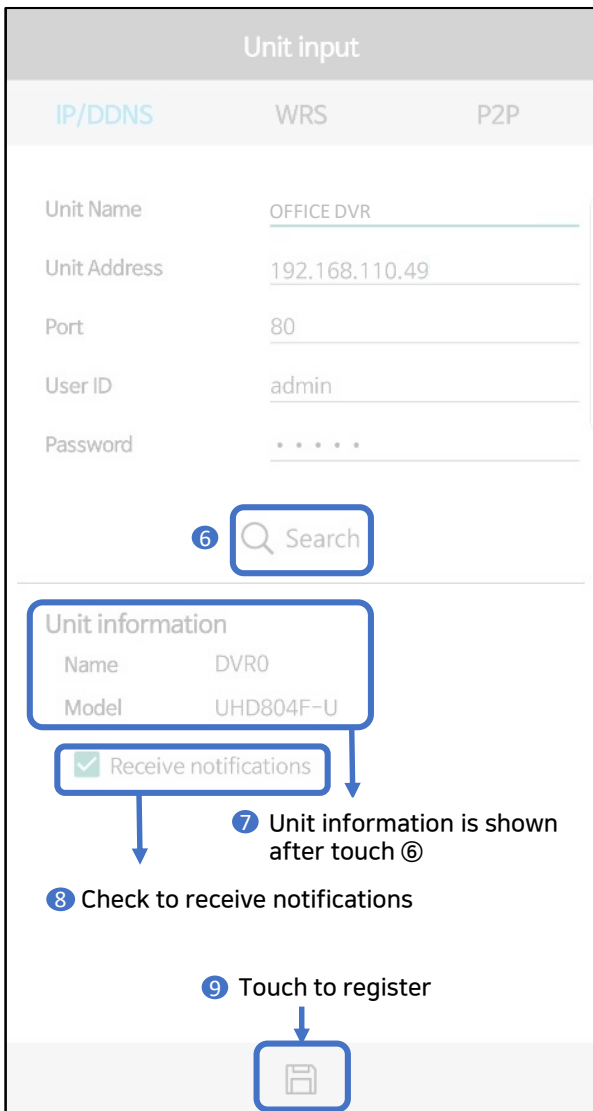

# Unit Registration | 2. WRS 6

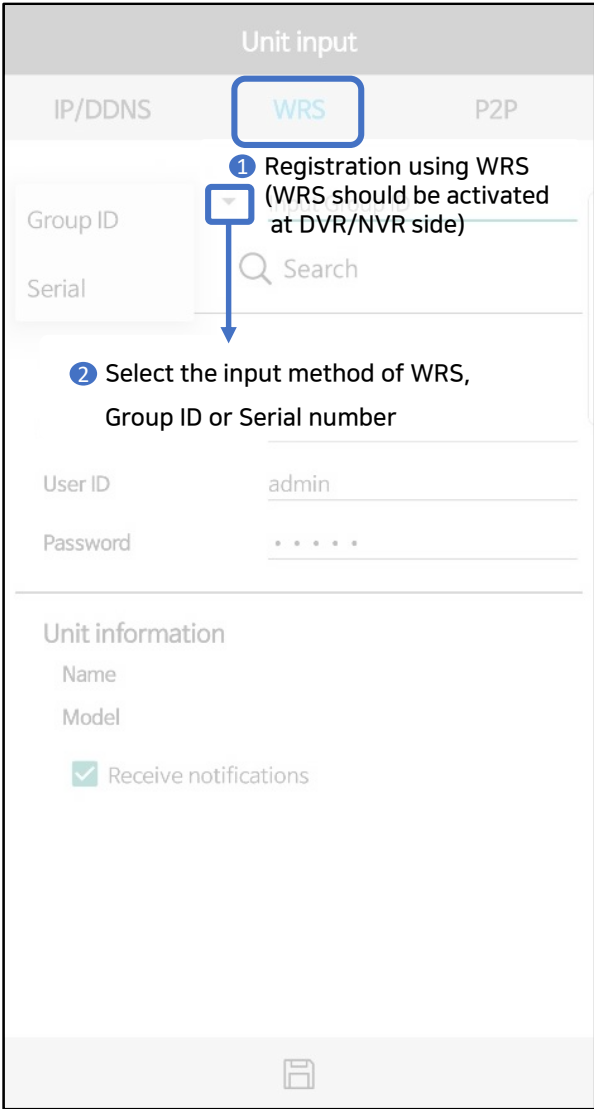

# Unit Registration | 2. WRS

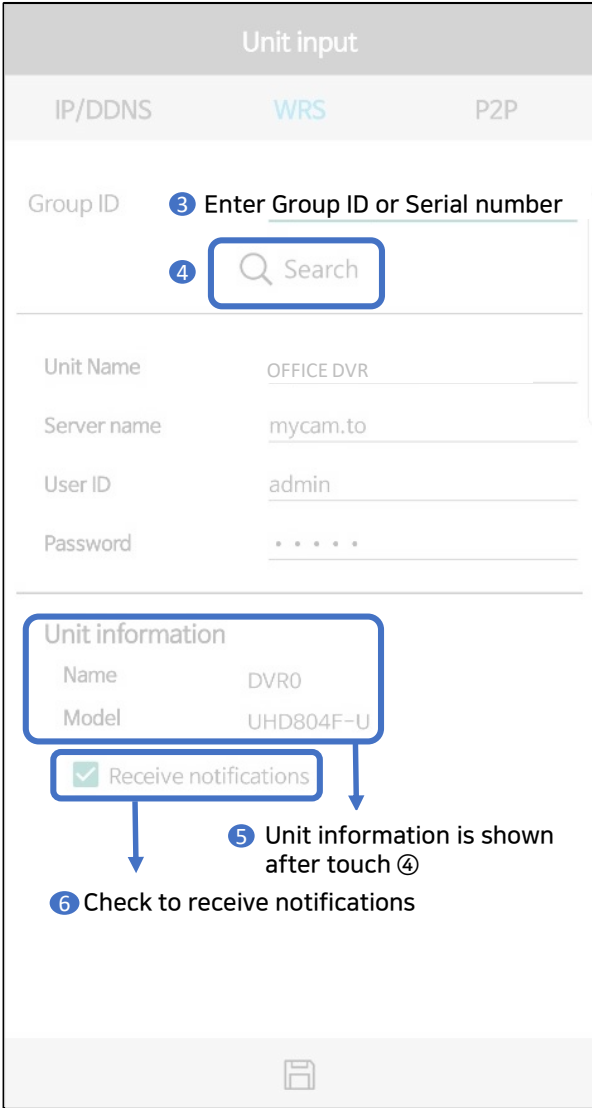

# Unit Registration | 2. WRS 8

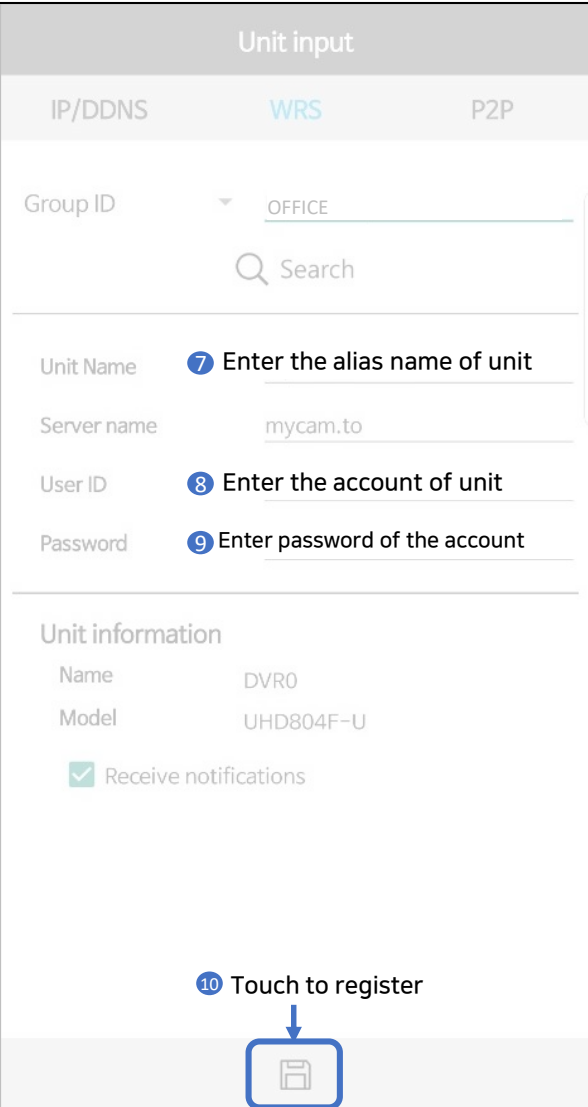

### Unit Registration | 3. P2P 9

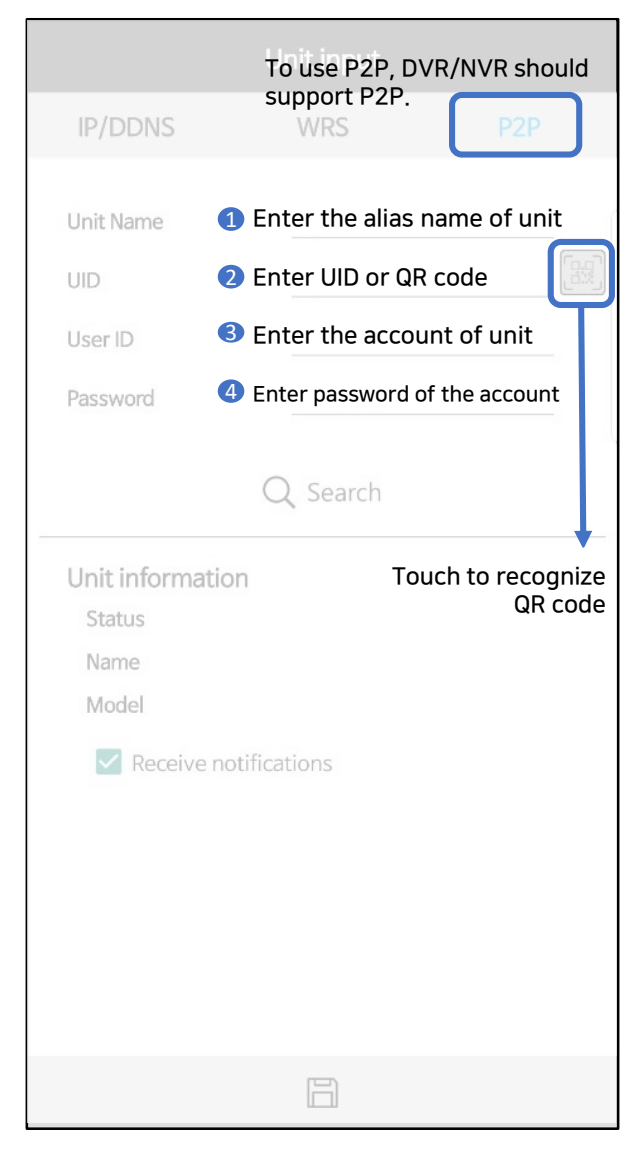

# Unit Registration | 3. P2P 10

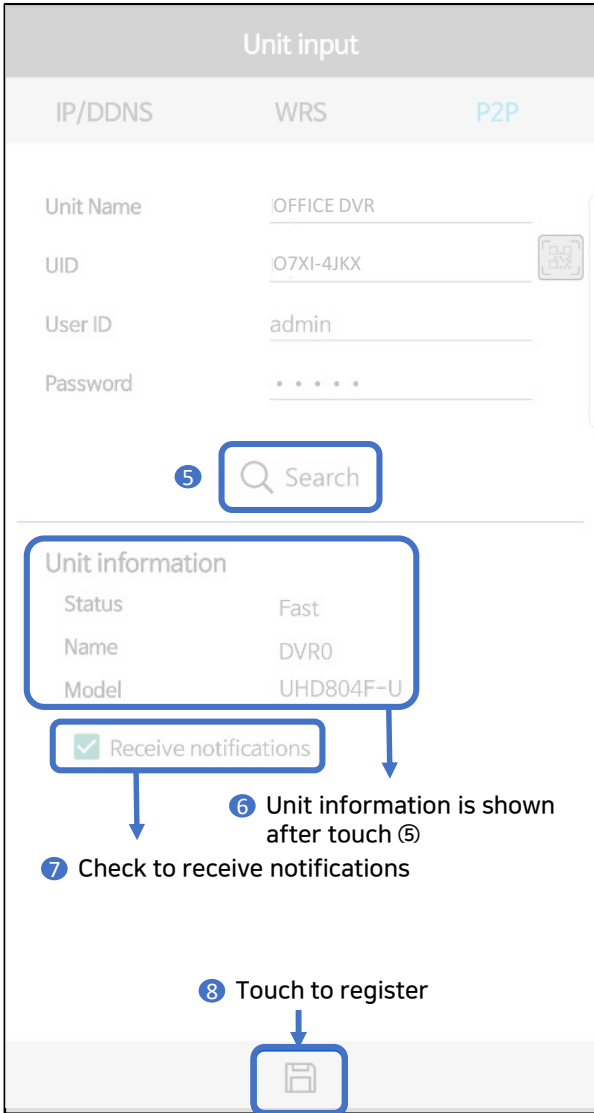

## Unit List 11

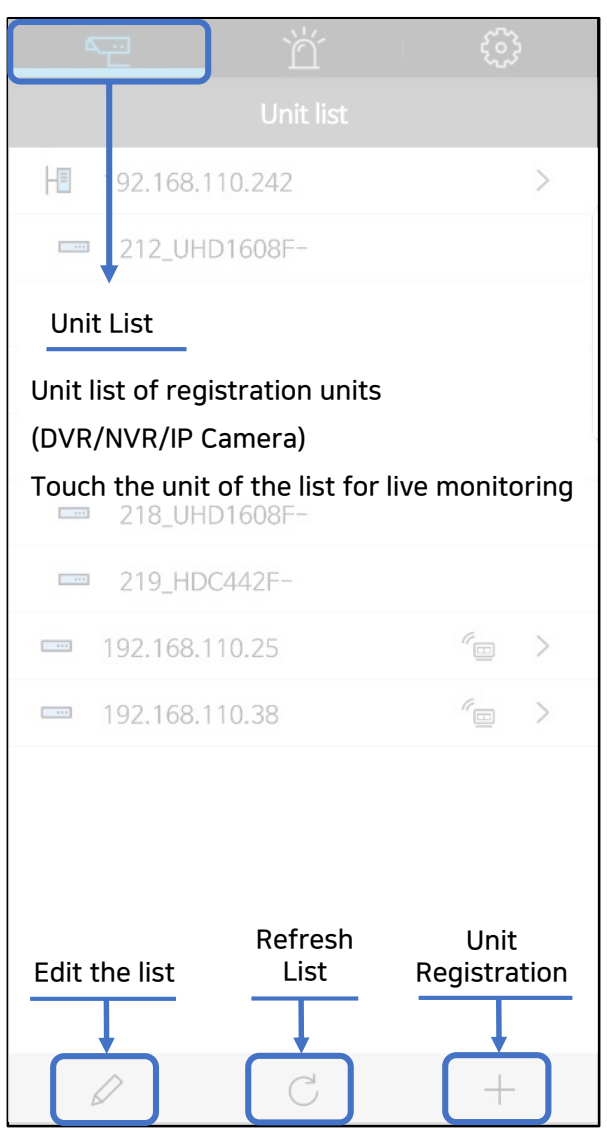

Unit List 12

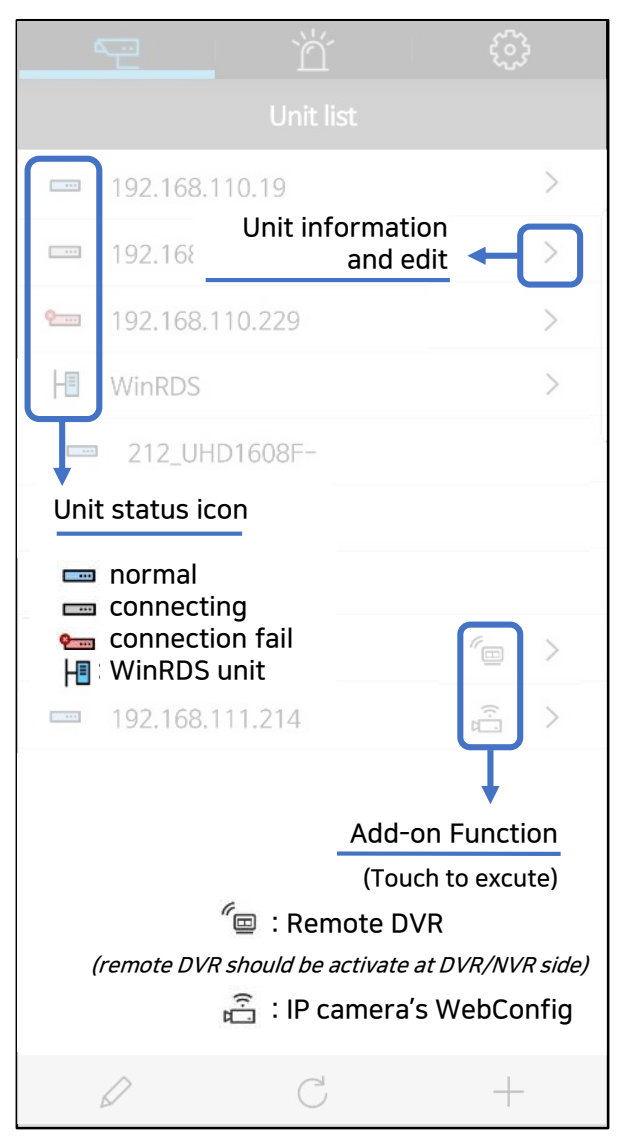

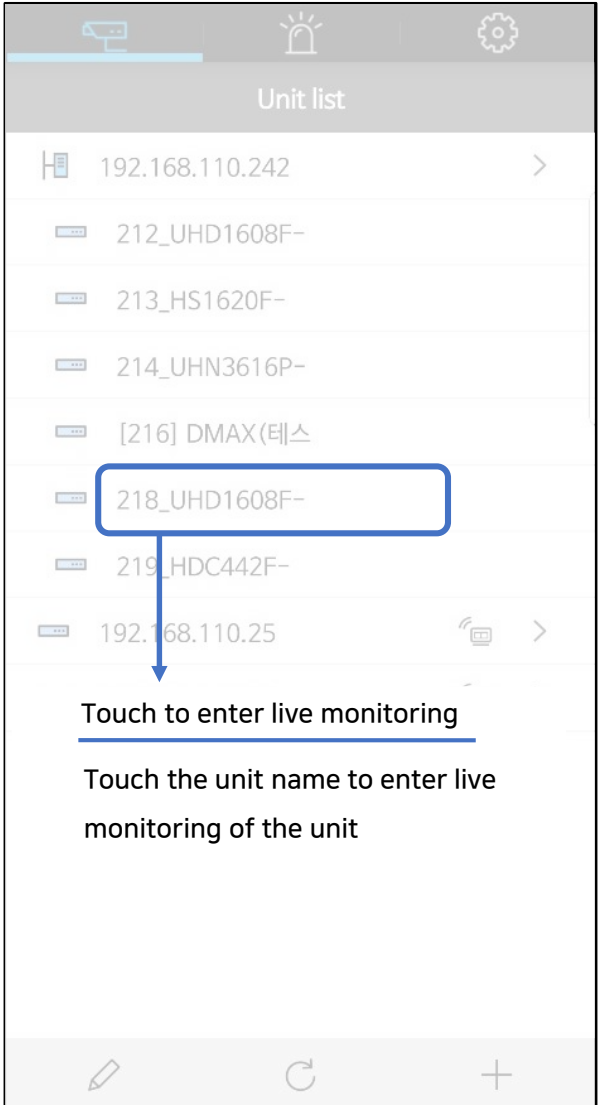

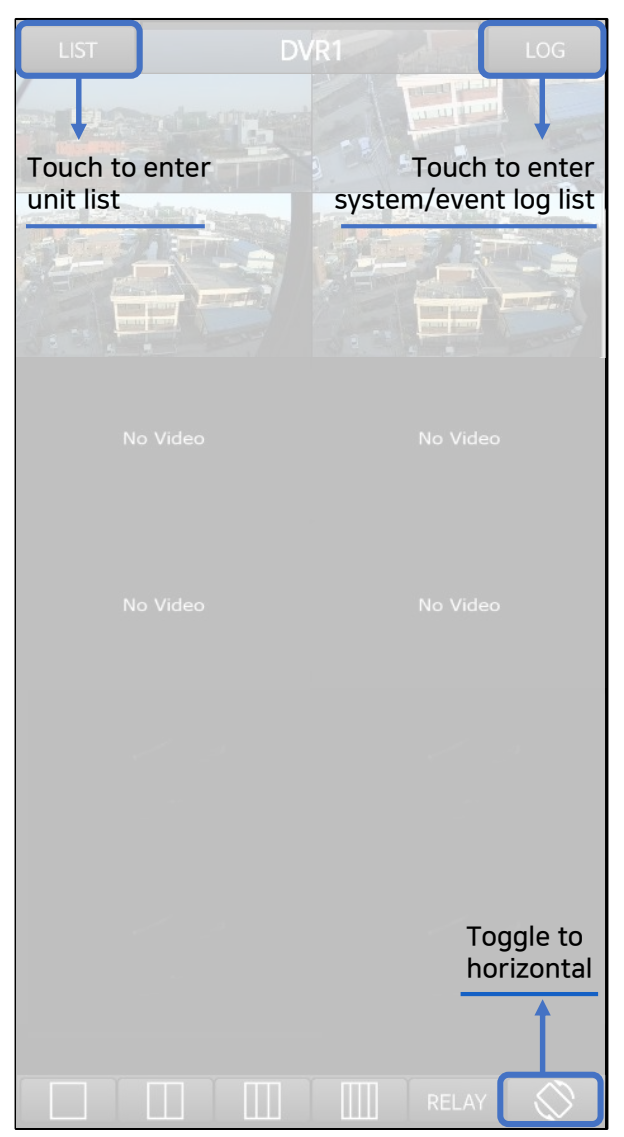

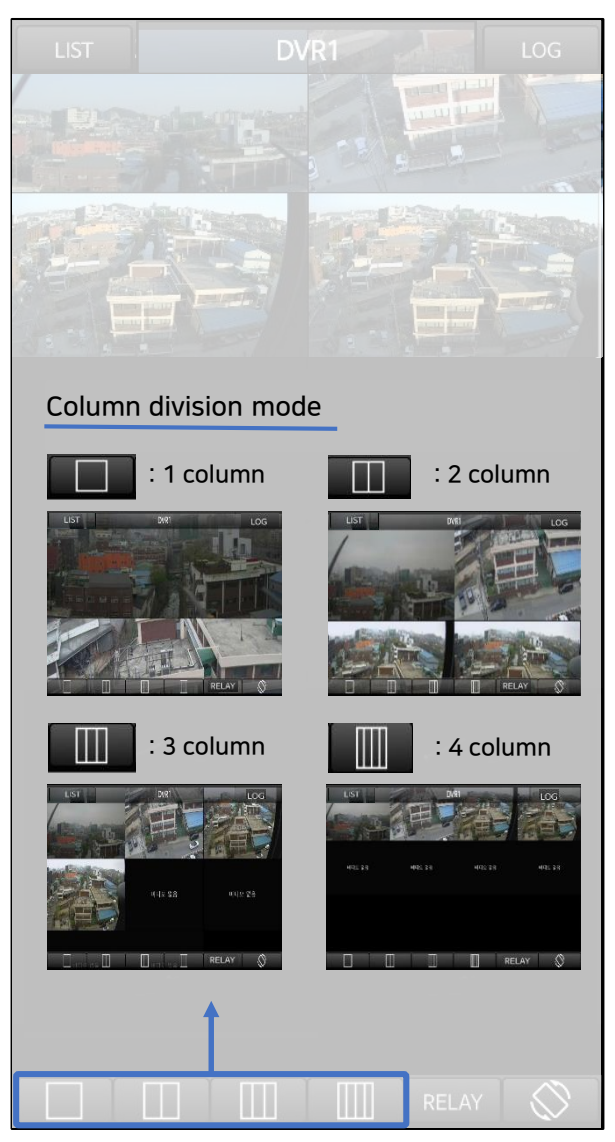

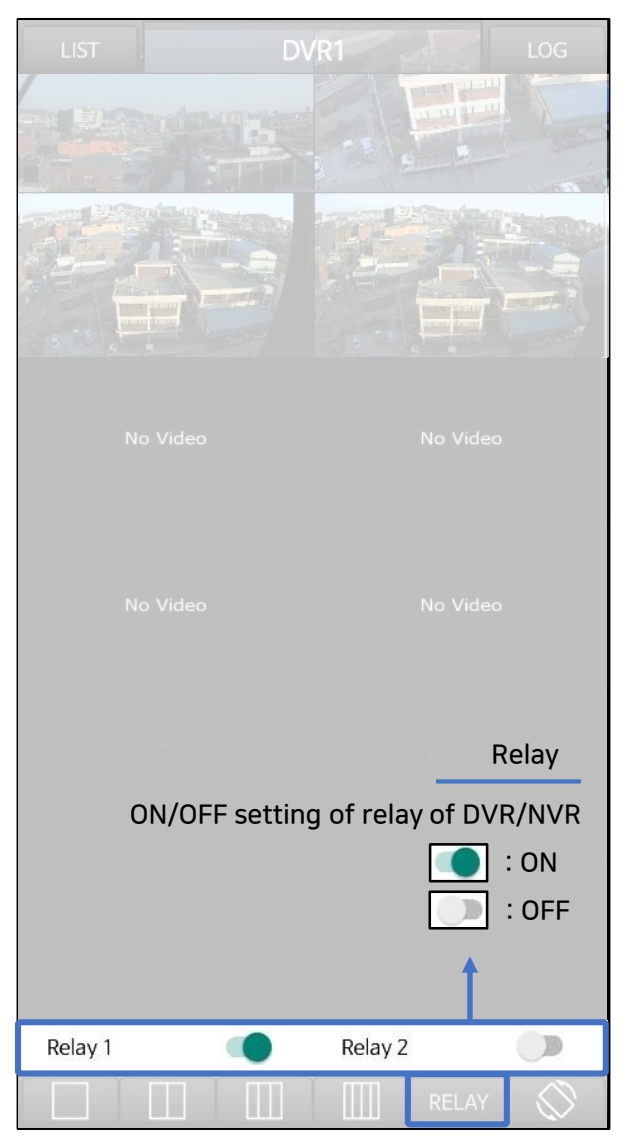

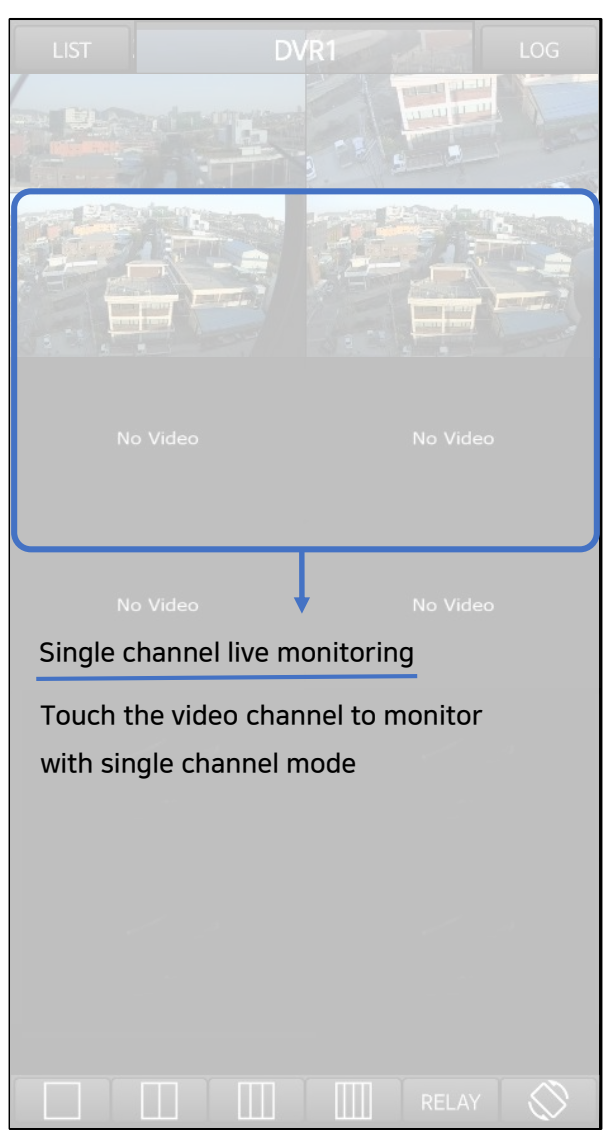

# Live Monitoring (Single) 18

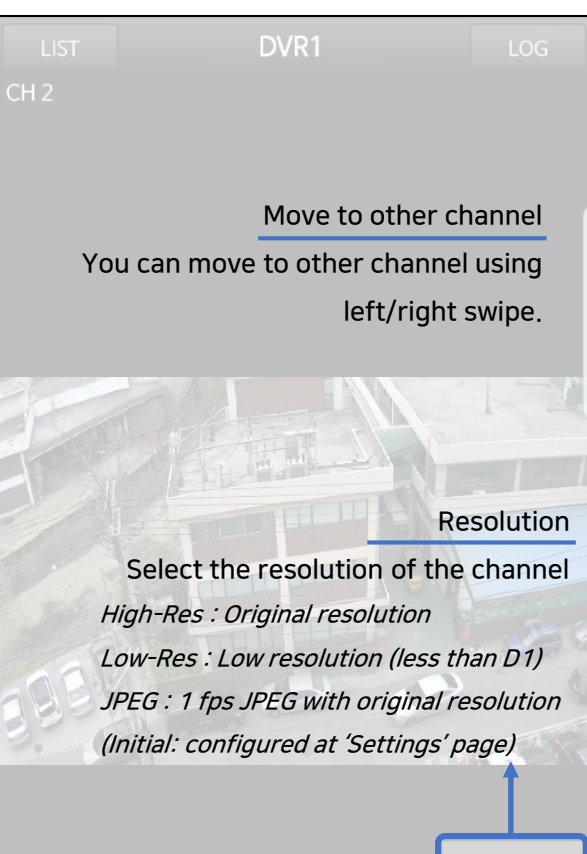

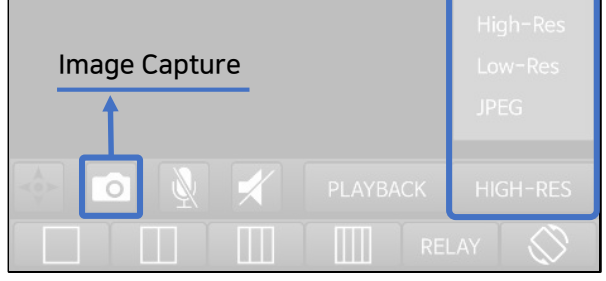

# Live Monitoring (PTZ) 19

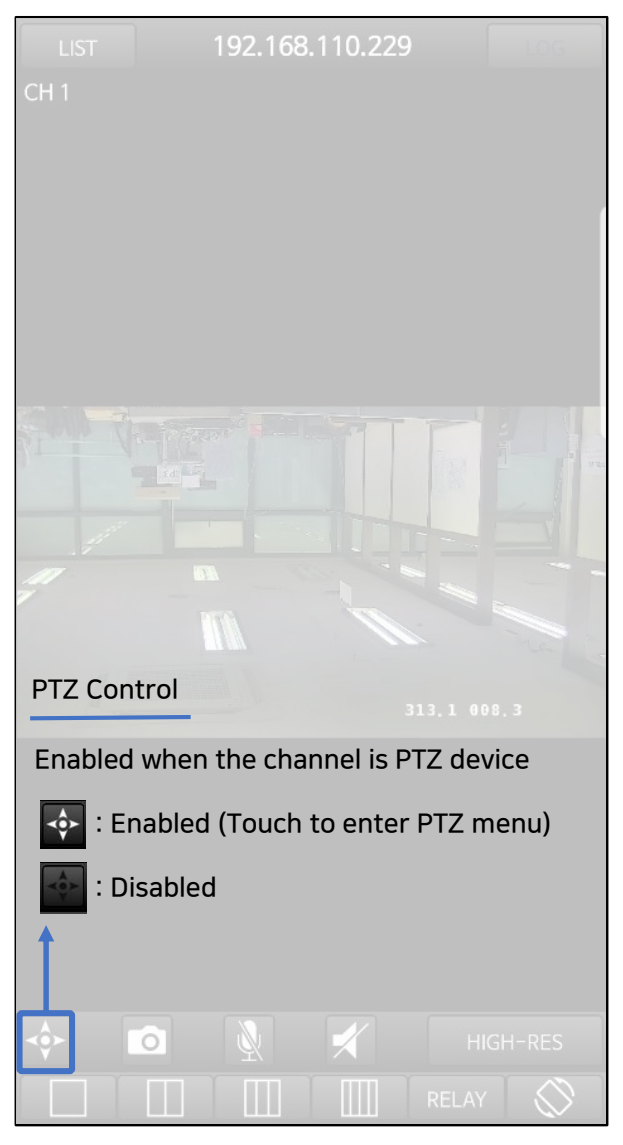

# Live Monitoring (PTZ) 20

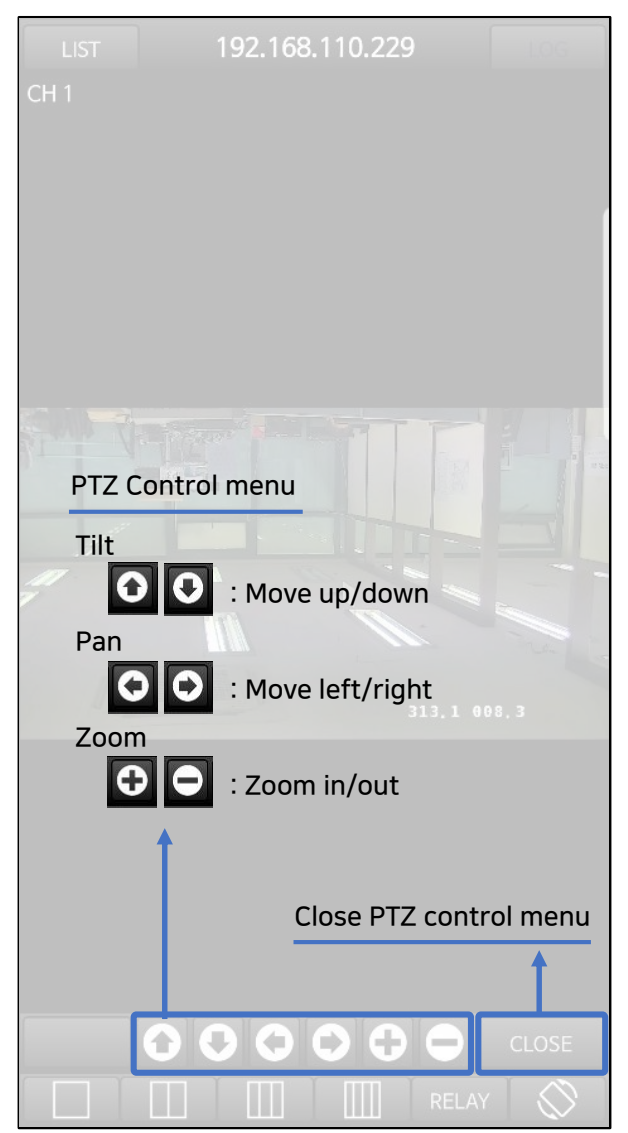

# Live Monitoring (Audio) 21

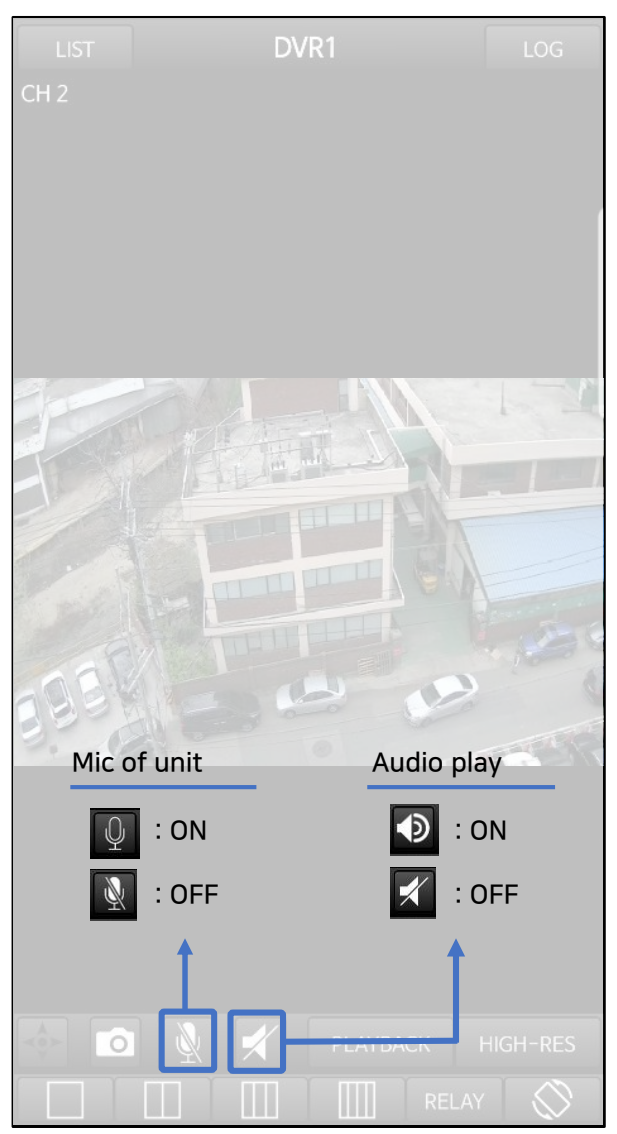

# Live Monitoring (H/W acceleration) 22

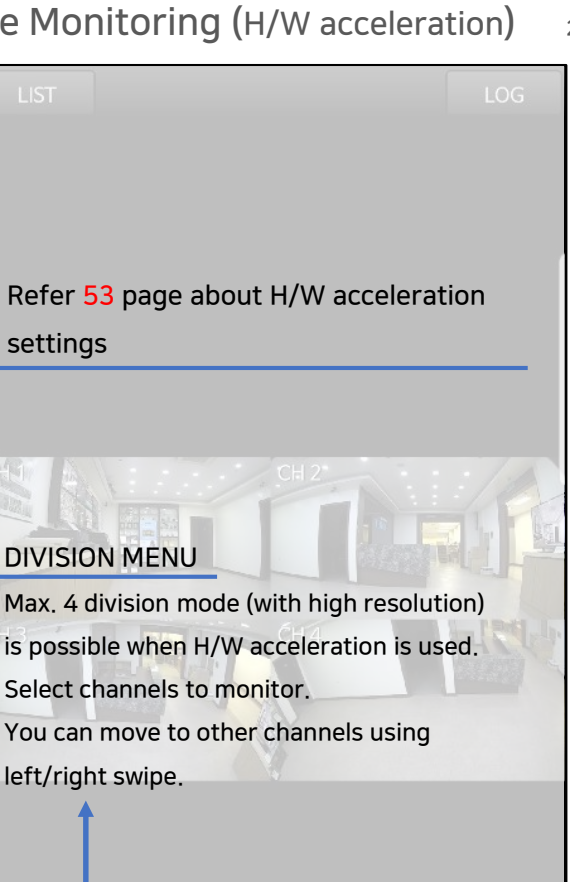

settings

# Live Monitoring (H/W acceleration) 23

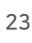

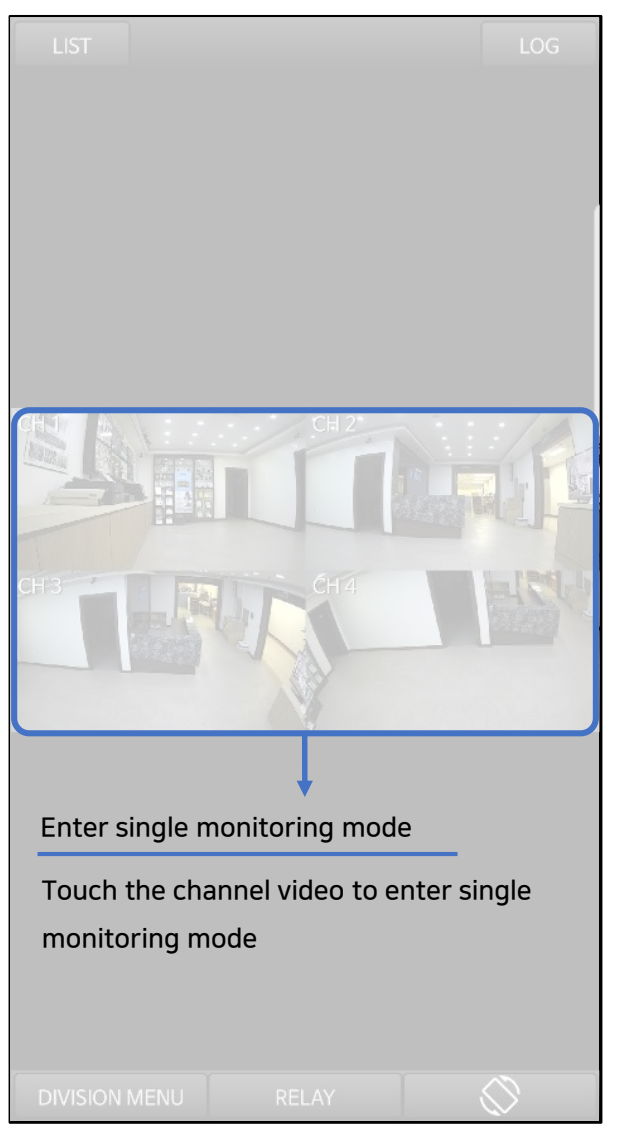

### Live Monitoring (H/W acceleration) 24

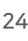

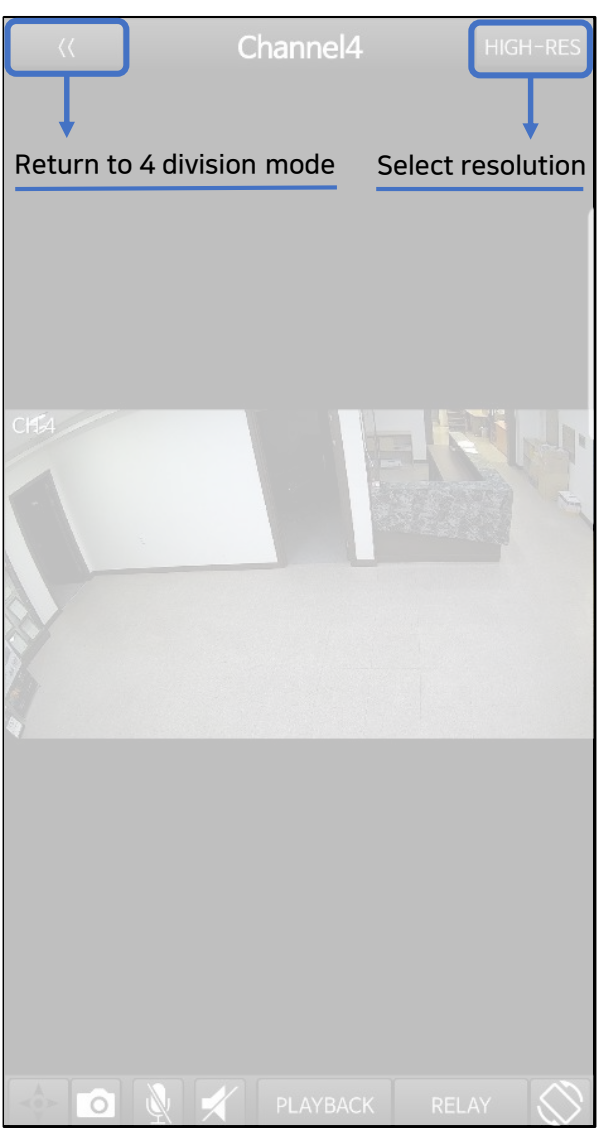

# Live Monitoring (Service Channel) 25

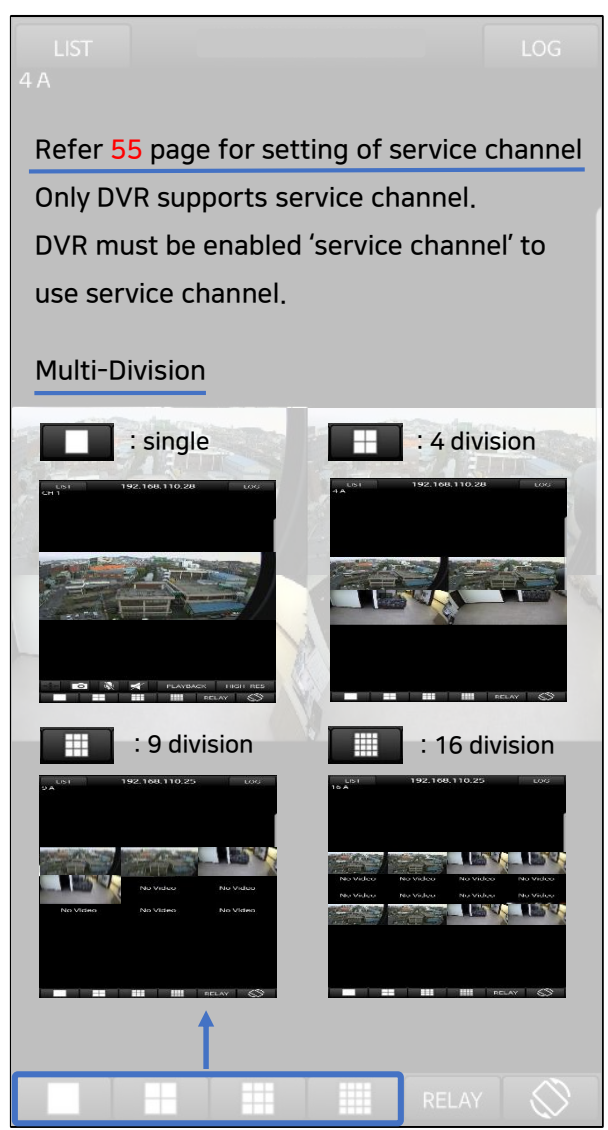

# Live Monitoring (Service Channel) 26

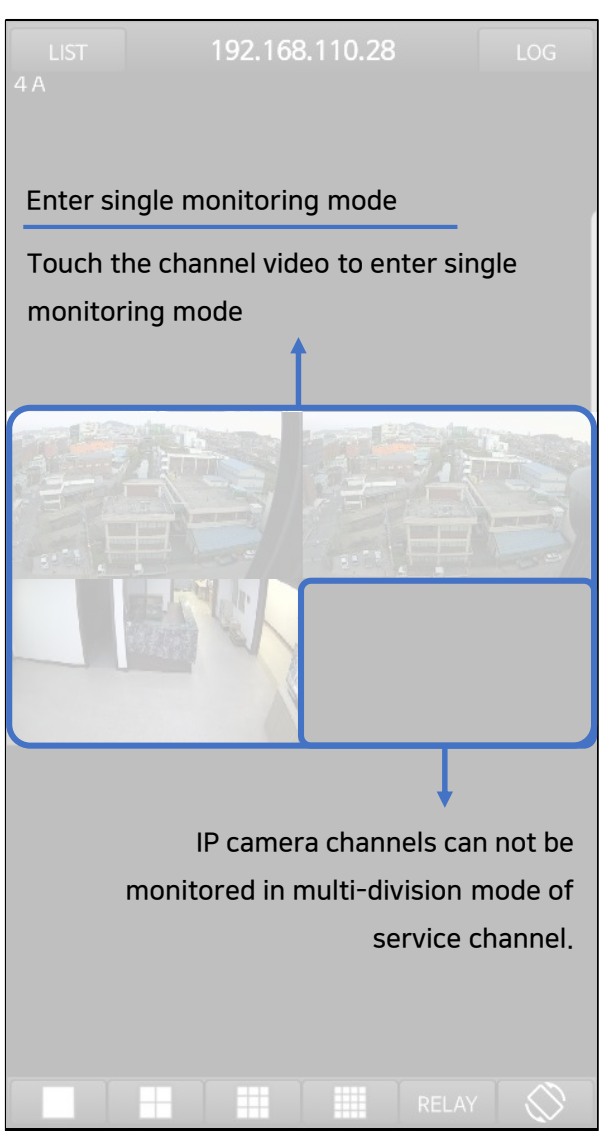

# Live Monitoring (Service Channel) 27

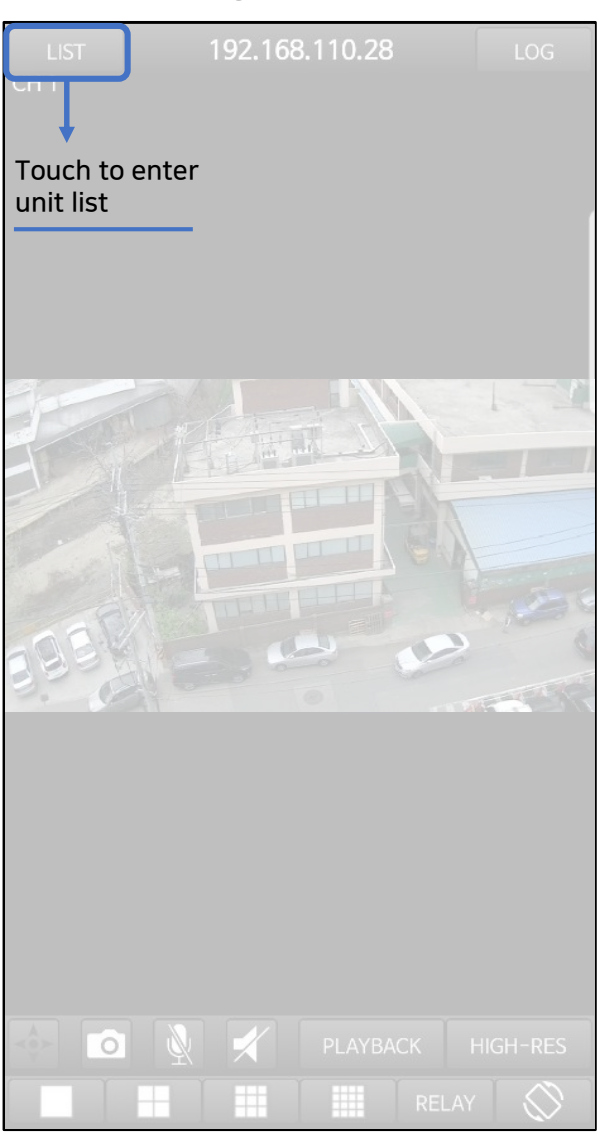

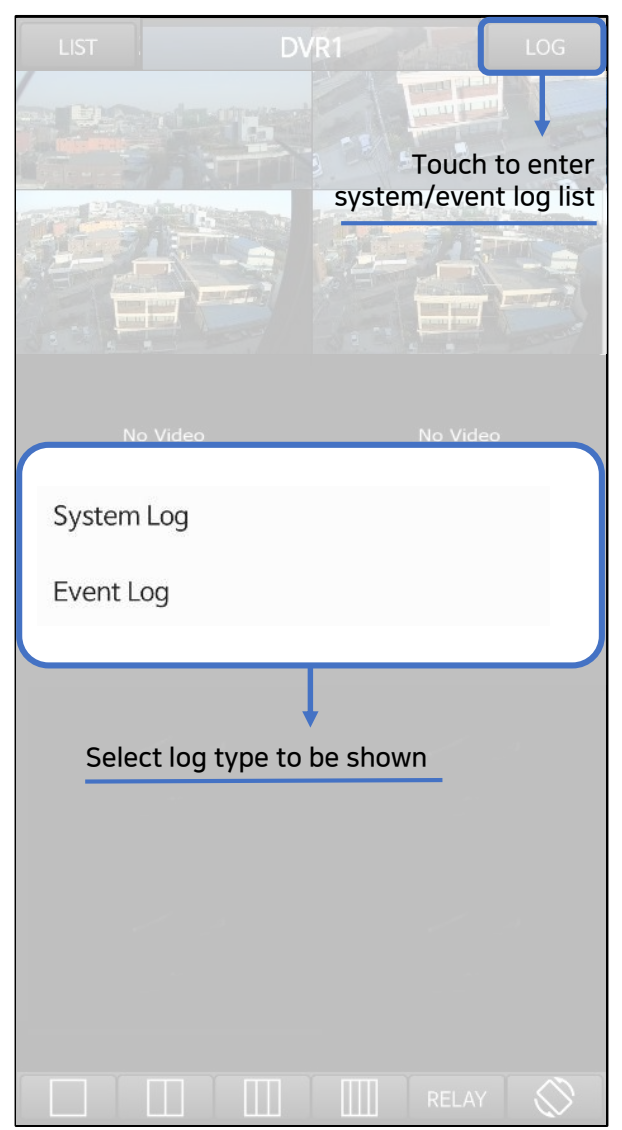

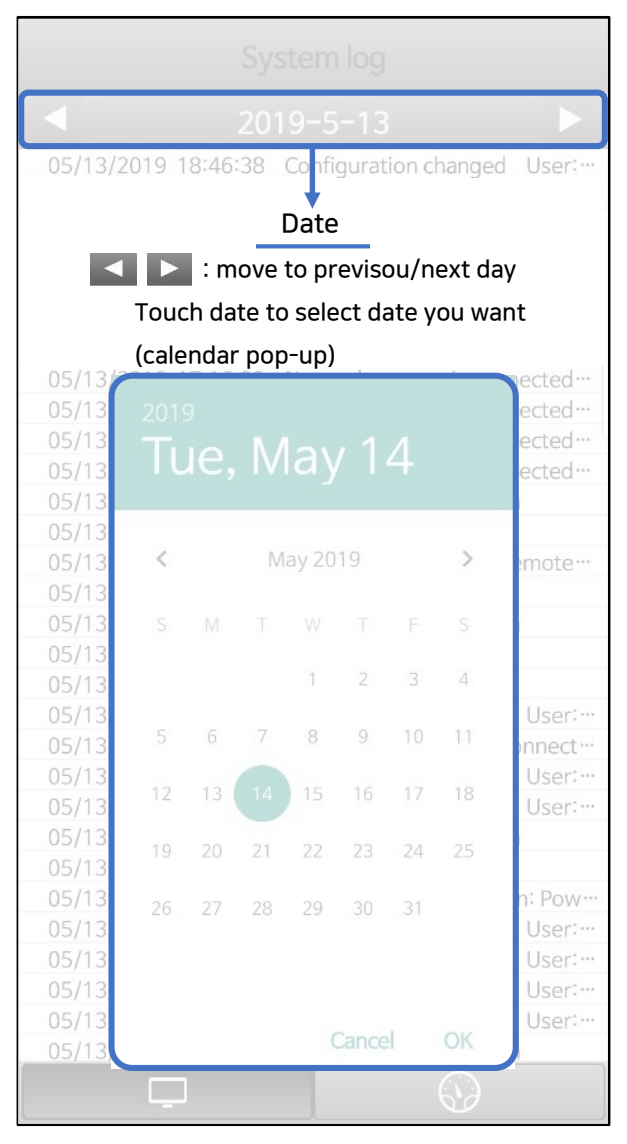

### System Log 30

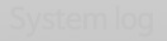

05/13/2019 17:16:09

Configuration changed User Network camera is connected.

**Long touch to see the detail information** 

05/13/2019 17:16:11 Configuration changed User: admin Page: "Event"-"Sensor" Etc.: Sensor **Type Change** 

### Confirm

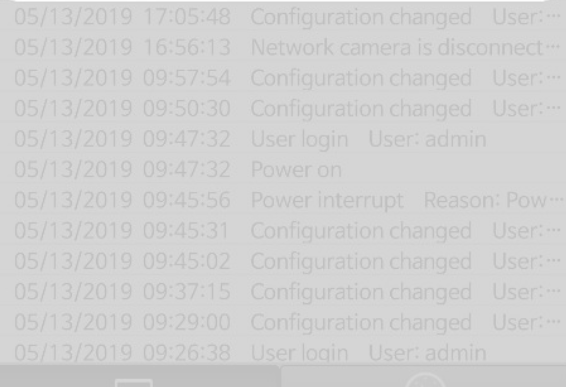

## System Log 31

### 05/13/2019 18:46:38 Configuration changed User: … Network camera is disconnect ··· 05/13/2019 17:21:08 05/13/2019 17:16:17 Configuration changed User: … 05/13/2019 17:16:14 Configuration changed User: ... 05/13/2019 17:16:11 Configuration changed User: ... 05/13/2019 17:16:09 Configuration changed User: ··· 05/13/2019 17:16:09 Network camera is connected ... 05/13/2019 17:16:09 Network camera is connected ... 05/13/2019 17:16:09 Network camera is connected... 05/13/2019 17:16:09 Network camera is connected ... 05/13/2019 17:16:09 Network camera is connected ... 05/13/2019 17:16:07 User login User: admin 05/13/2019 17:16:06 Power on 05/13/2019 17:14:23 Remote user reboot Remote ... Firmware upgrade 05/13/2019 17:13:43 User login User: admin 05/13/2019 17:07:29 05/13/2019 17:07:29 Power on 05/13/2019 17:05:54 Reboot User: admin 05/13/2019 17:05:48 Configuration changed User: ... 05/13/2019 16:56:13 Network camera is disconnect ··· 05/13/2019 09:57:54 Configuration changed User: … 05/13/2019 09:50:30 Configuration changed User: … User login User: admin 05/13/2019 09:47:32 05/13/2019 09:47:32 Power on 05/13/2019 09:45:56 Power interrupt Reason: Pow-05/13/2019 09:45:31 Configuration changed User: ... OEnter System log ConfiguEnter Event loger: ... 05/13/2019 09:37:15 Configuration day yed User: ... 05/13/2019 09:29:00 Configuration changed User: …

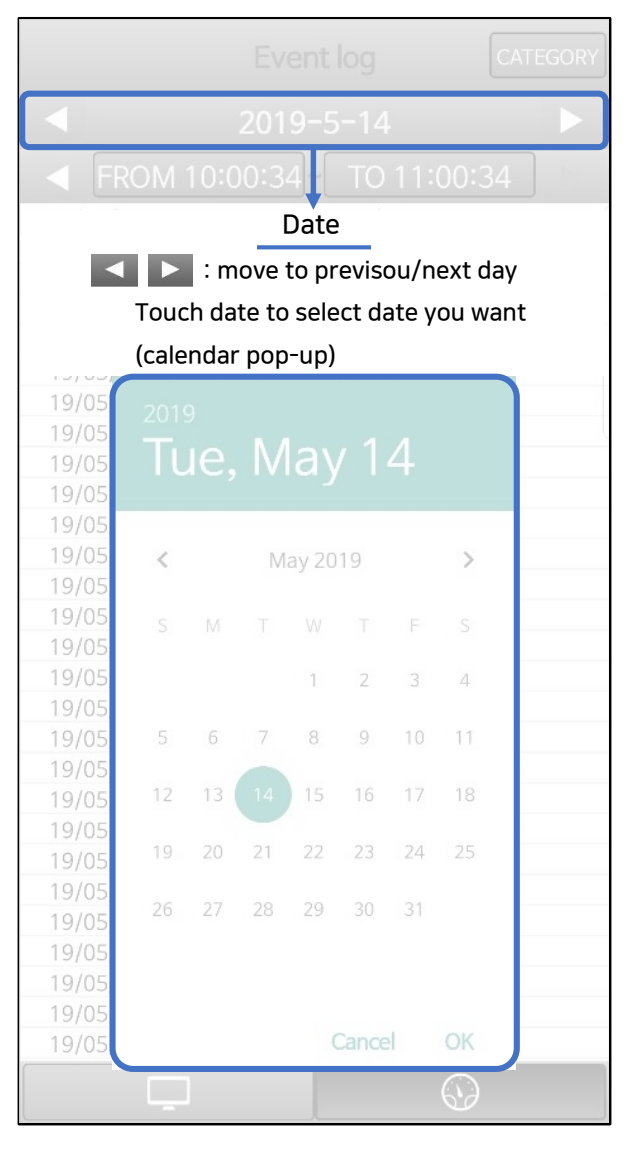

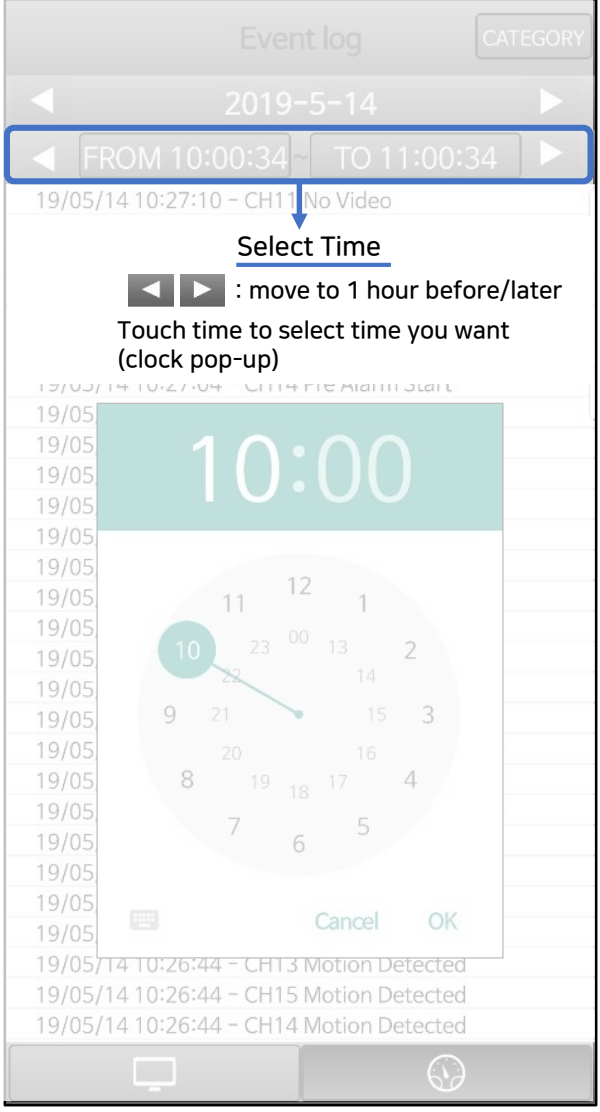

Event Log 34

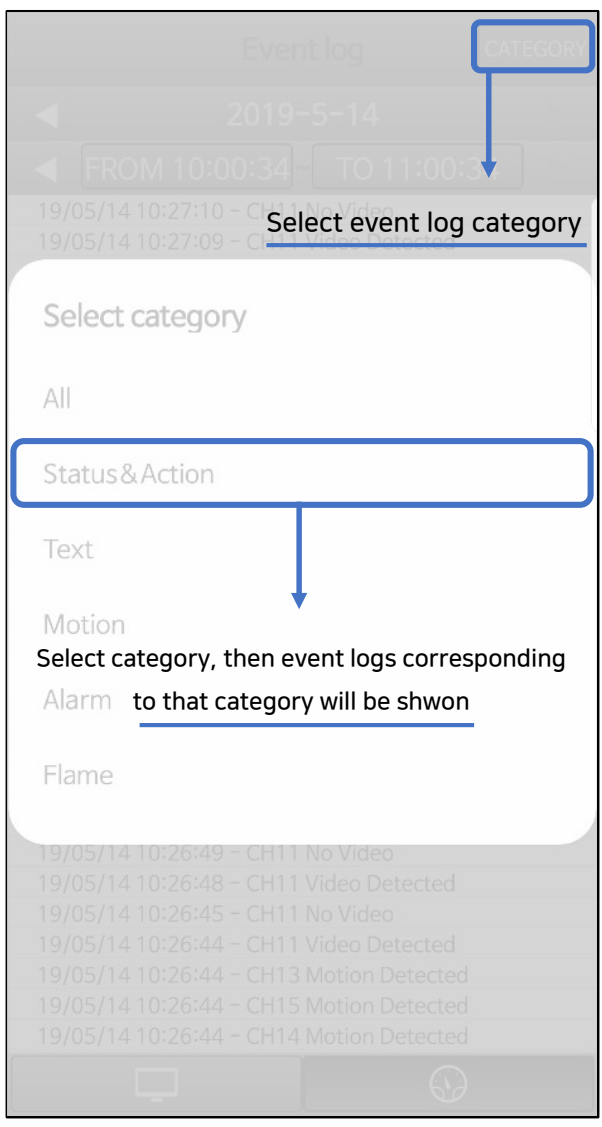

Event Log 35

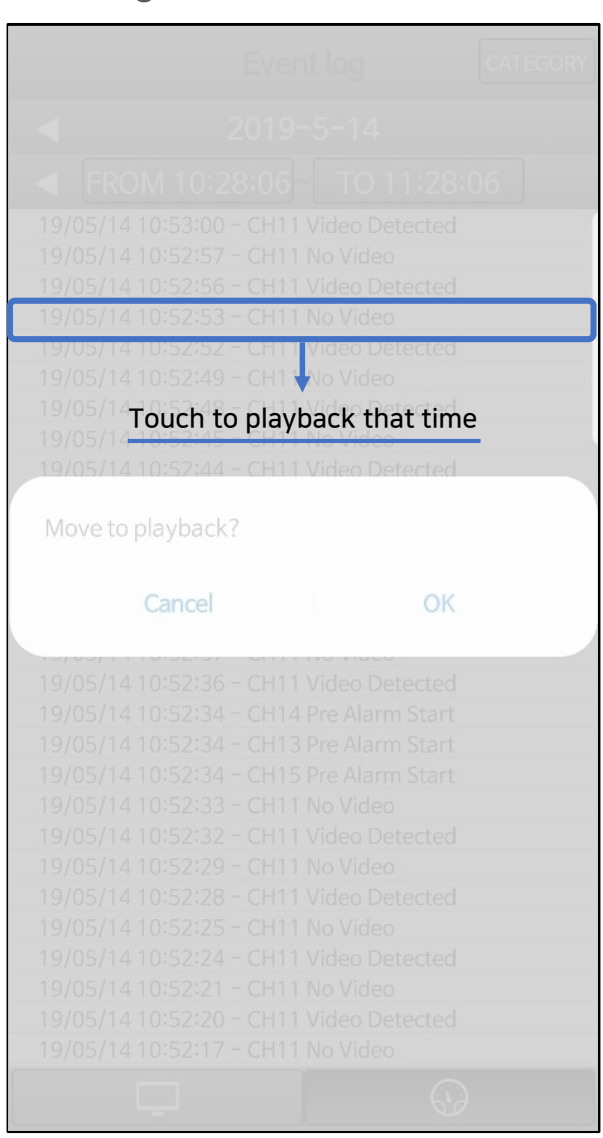

### 19/05/14 10:27:10 - CH11 No Video 19/05/14 10:27:09 - CH11 Video Detected 19/05/14 10:27:09 - CH14 Motion Detected 19/05/14 10:27:09 - CH13 Motion Detected 19/05/14 10:27:06 - CH11 No Video 19/05/14 10:27:05 - CH11 Video Detected 19/05/14 10:27:04 - CH14 Pre Alarm Start 19/05/14 10:27:04 - CH13 Pre Alarm Start 19/05/14 10:27:04 - CH15 Pre Alarm Start 19/05/14 10:27:02 - CH11 No Video 19/05/14 10:27:01 - CH11 Video Detected 19/05/14 10:26:58 - CH11 No Video 19/05/14 10:26:57 - CH11 Video Detected 19/05/14 10:26:55 - CH14 Post Alarm Stop 19/05/14 10:26:55 - CH13 Post Alarm Stop 19/05/14 10:26:55 - CH15 Post Alarm Stop 19/05/14 10:26:54 - CH11 No Video 19/05/14 10:26:53 - CH11 Video Detected 19/05/14 10:26:50 - CH13 Motion Detected Off 19/05/14 10:26:50 - CH14 Motion Detected Off 19/05/14 10:26:50 - CH15 Motion Detected Off 19/05/14 10:26:49 - CH11 No Video 19/05/14 10:26:48 - CH11 Video Detected 19/05/14 10:26:45 - CH11 No Video <sup>1</sup>Enter System log 111 Vide Enter Event log 1<del>9/0.</del> 13 Moti<del>on D</del> 19/05/14 11:26:44 - CH15 Motion Detected 19/05/14 10:26:44 - CH14 Motion Detect

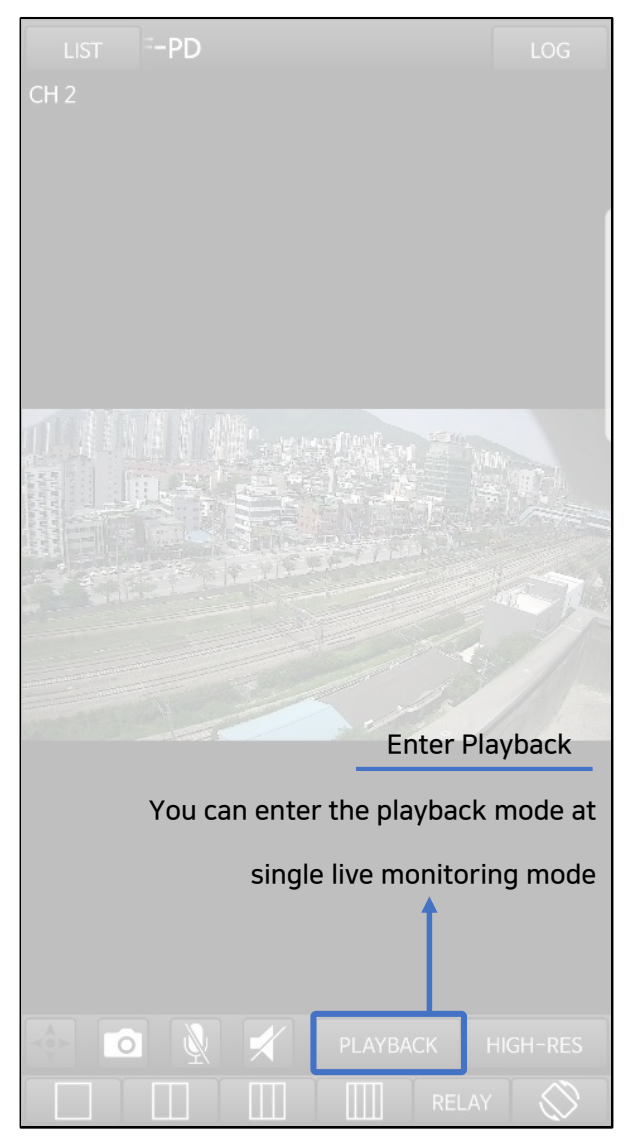

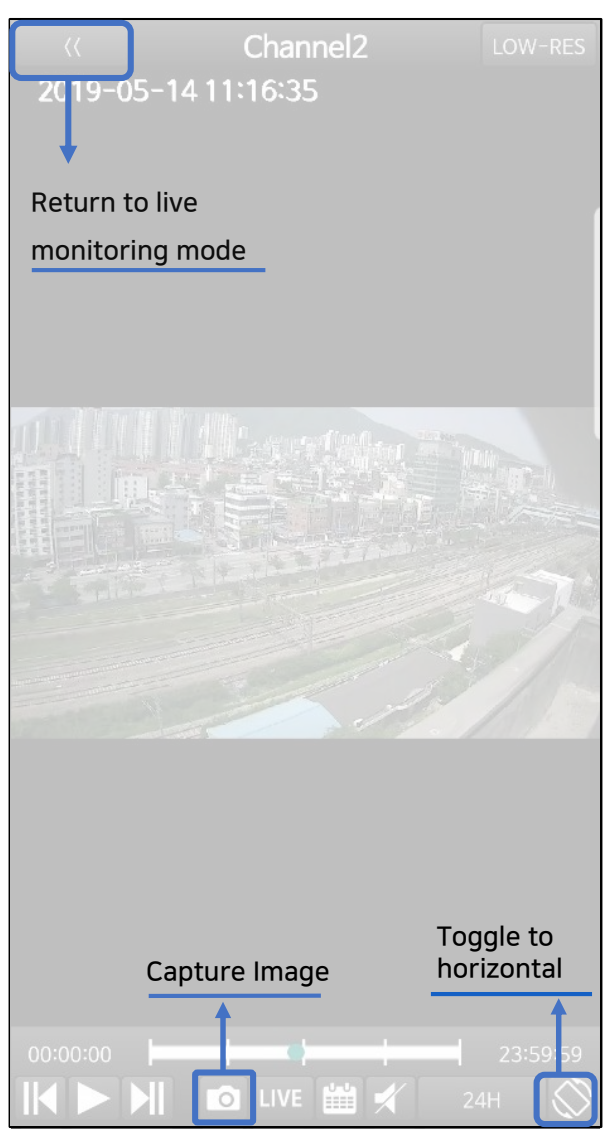

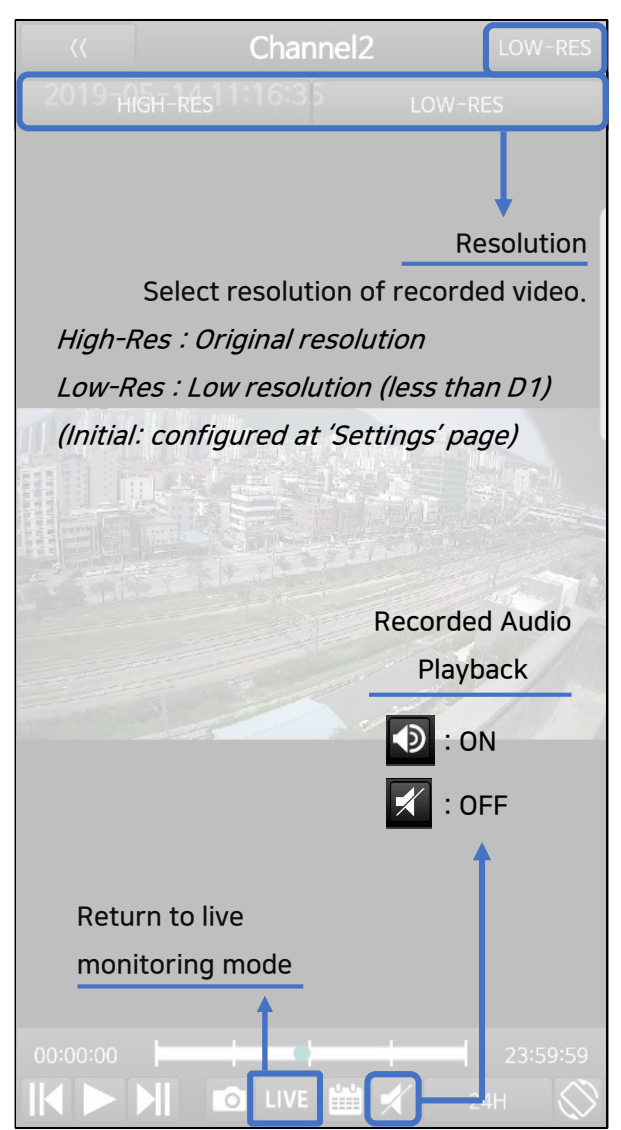

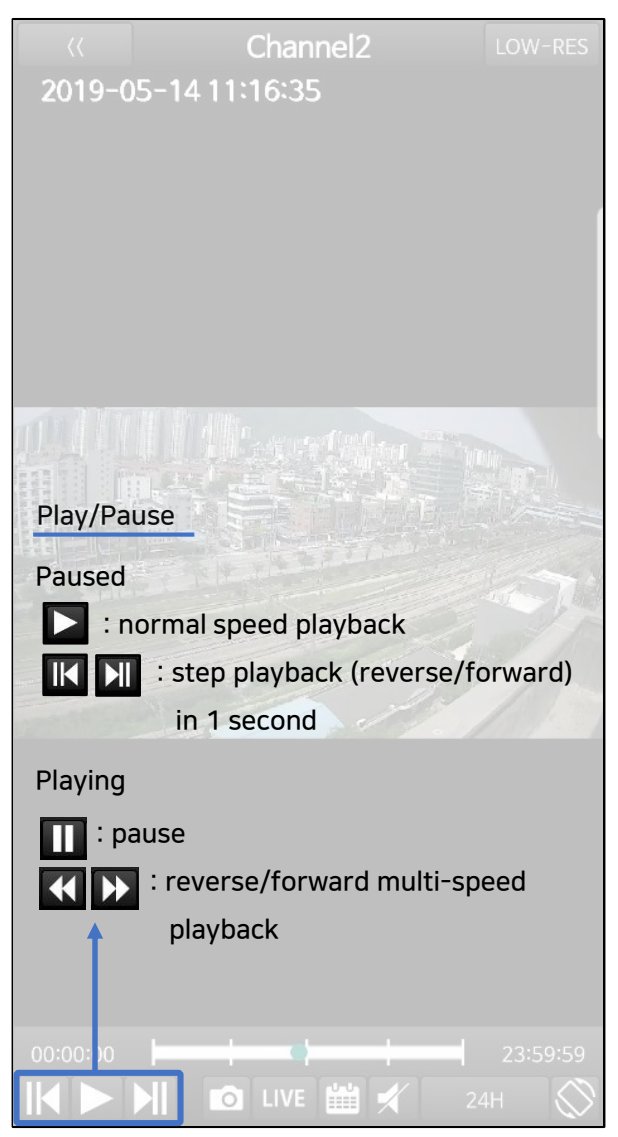

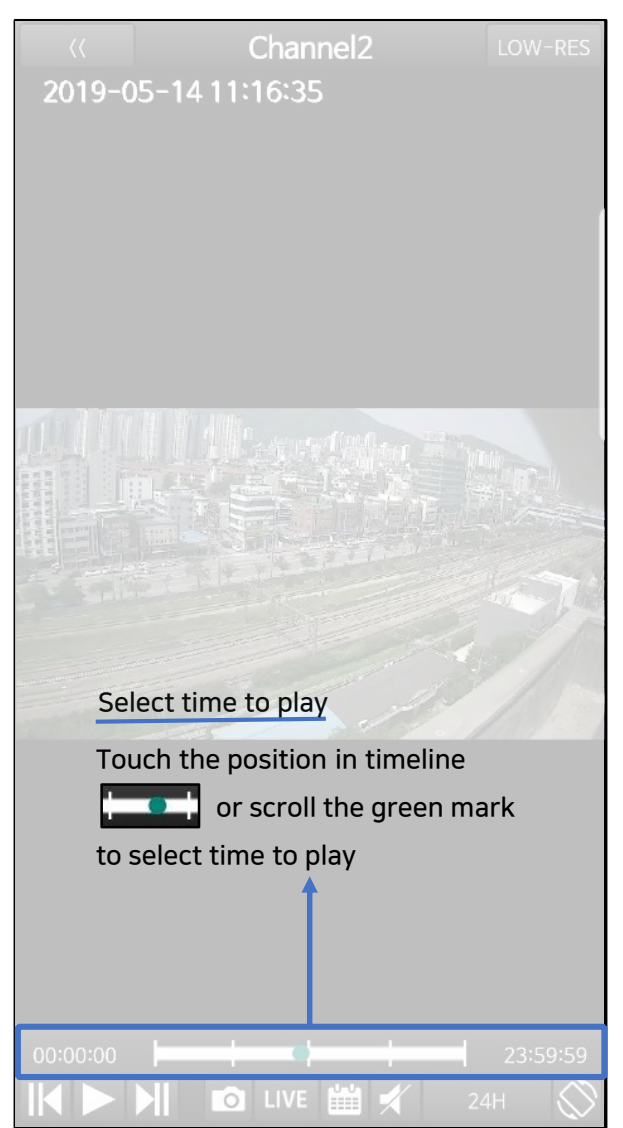

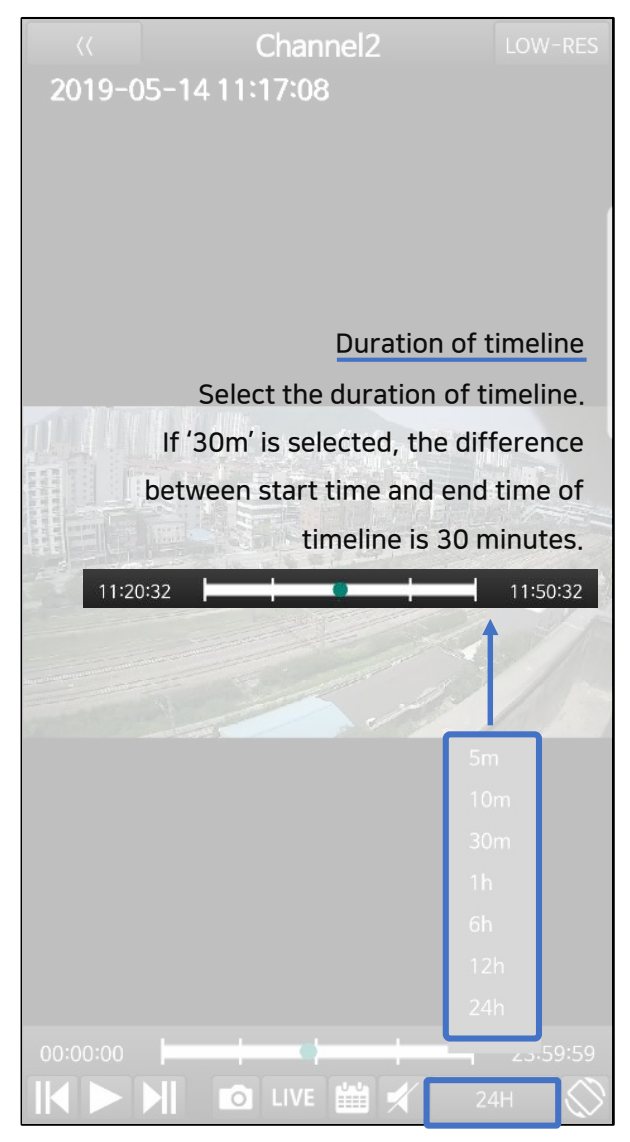

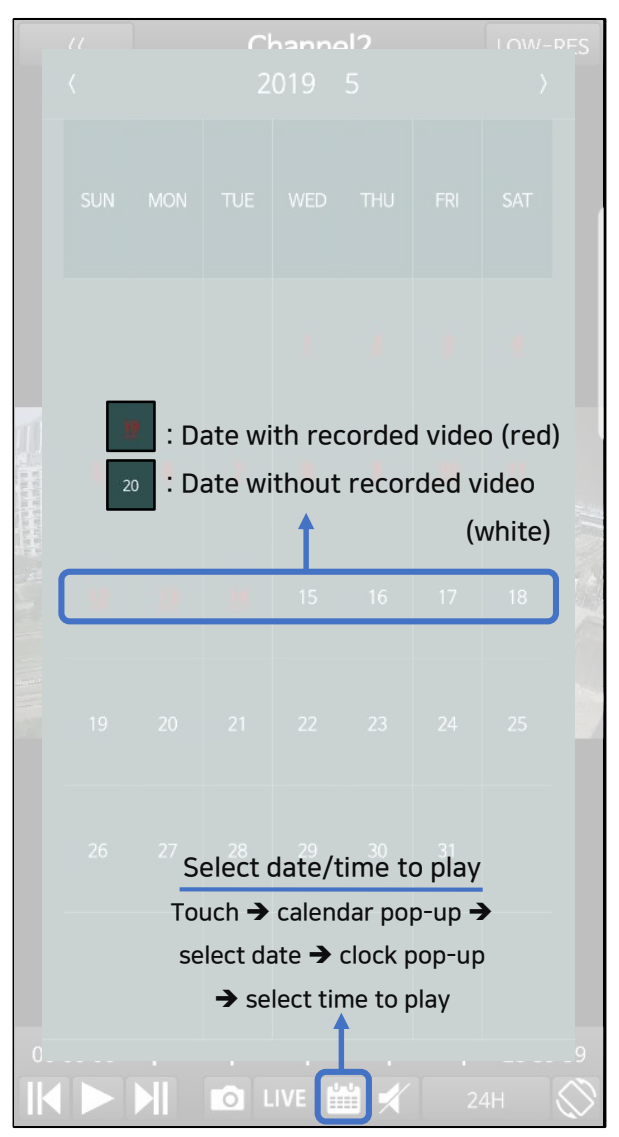

# Channel Move (live/playback) 44

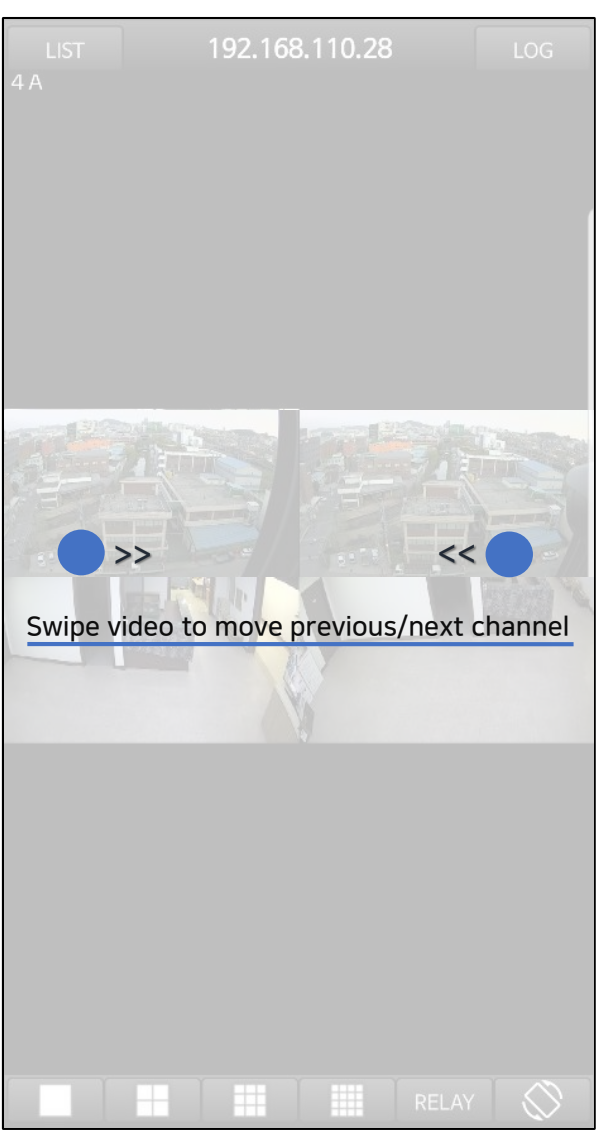

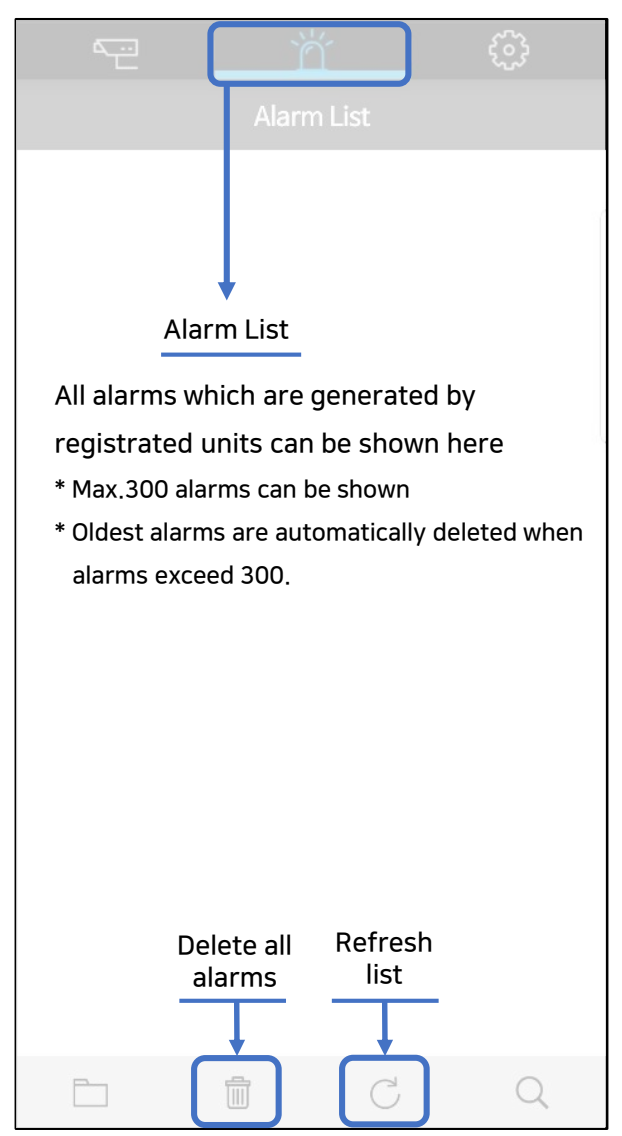

# Alarm List 46

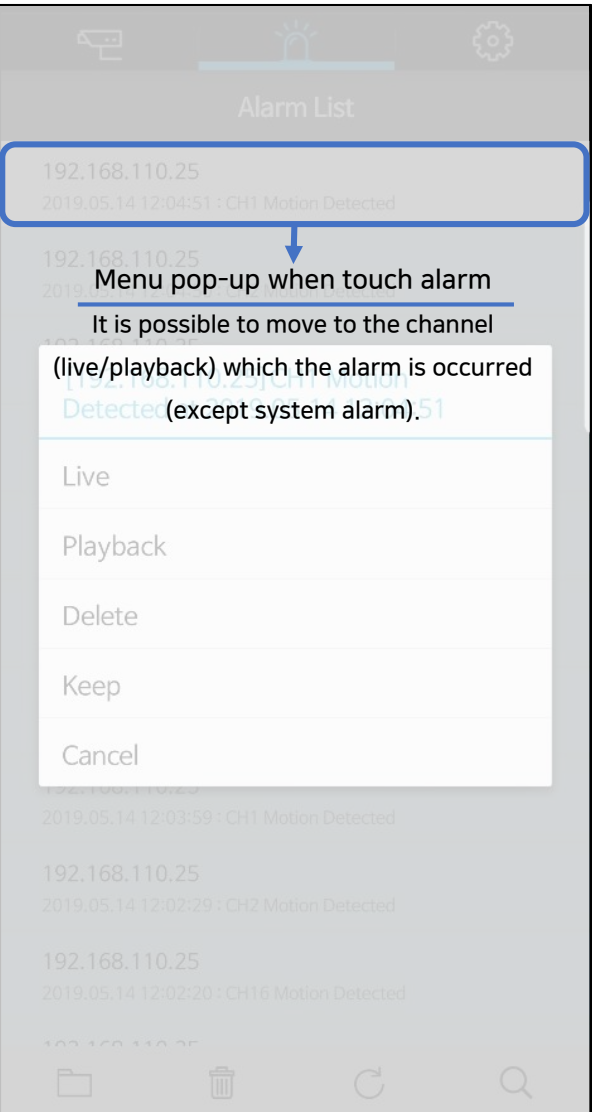

# Alarm List 47

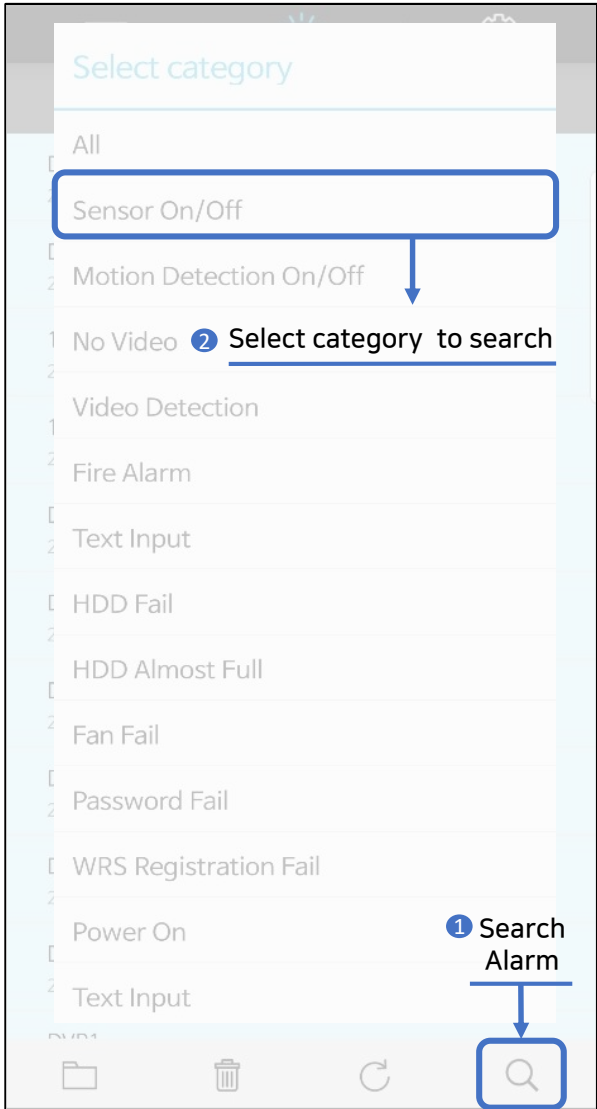

## Alarm List 48

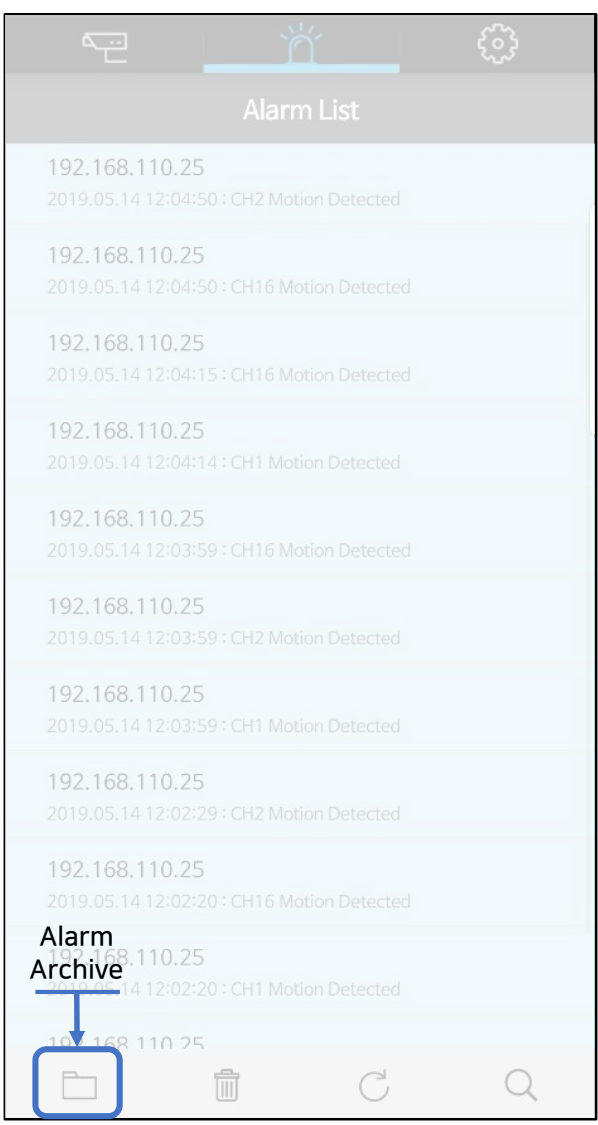

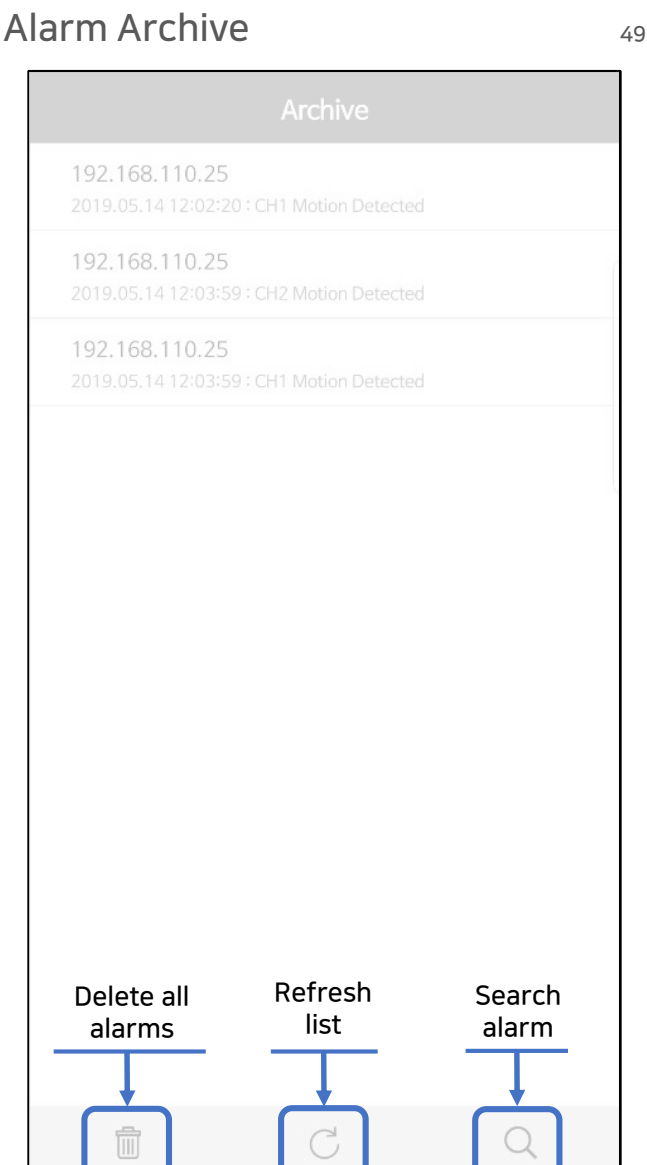

# Alarm Archive 50

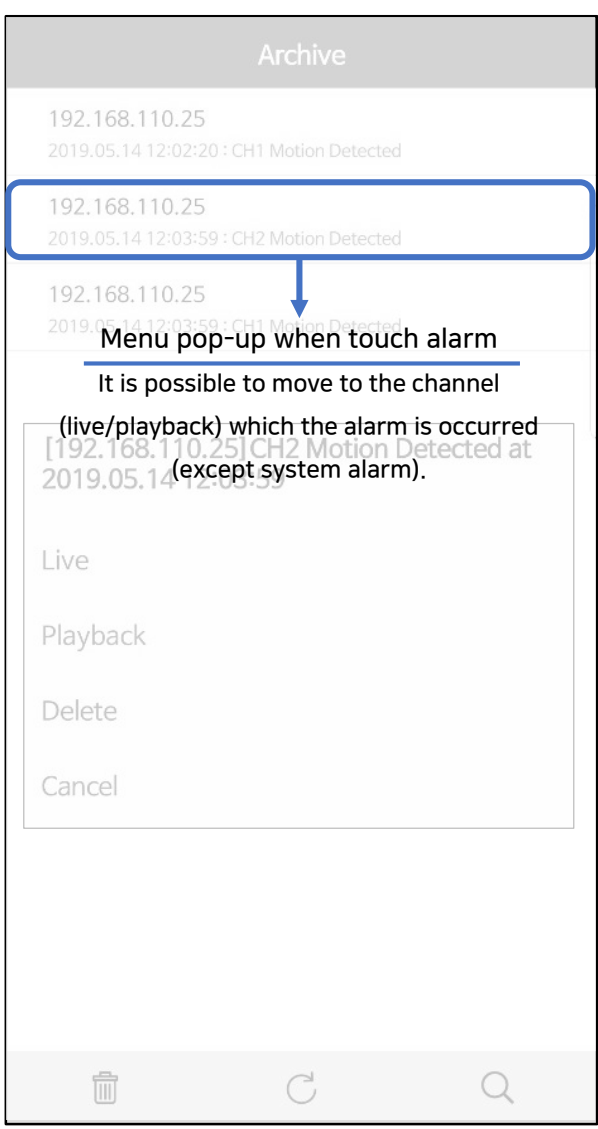

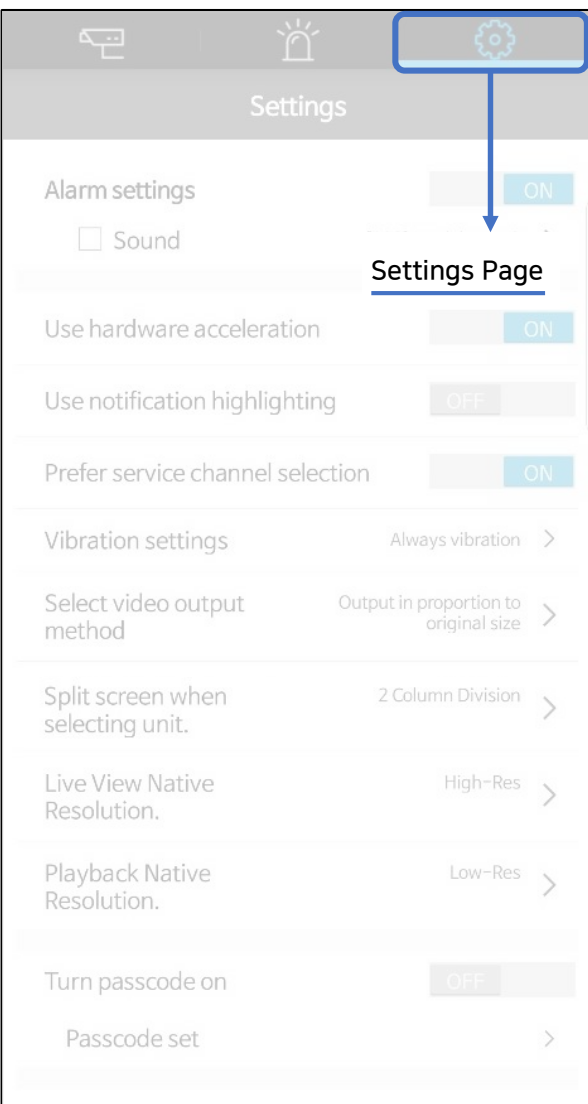

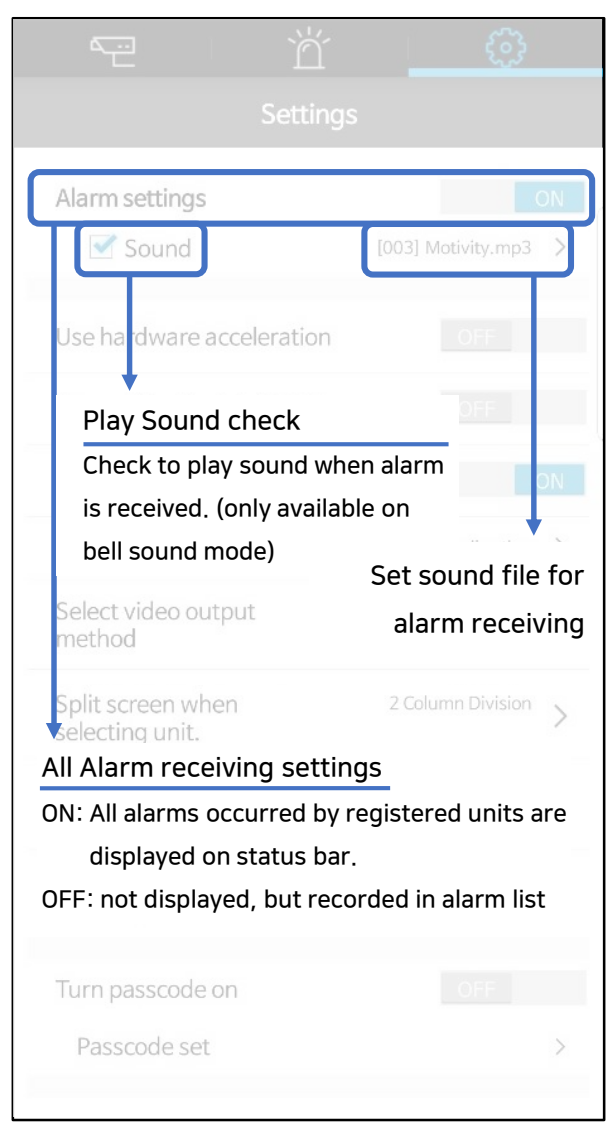

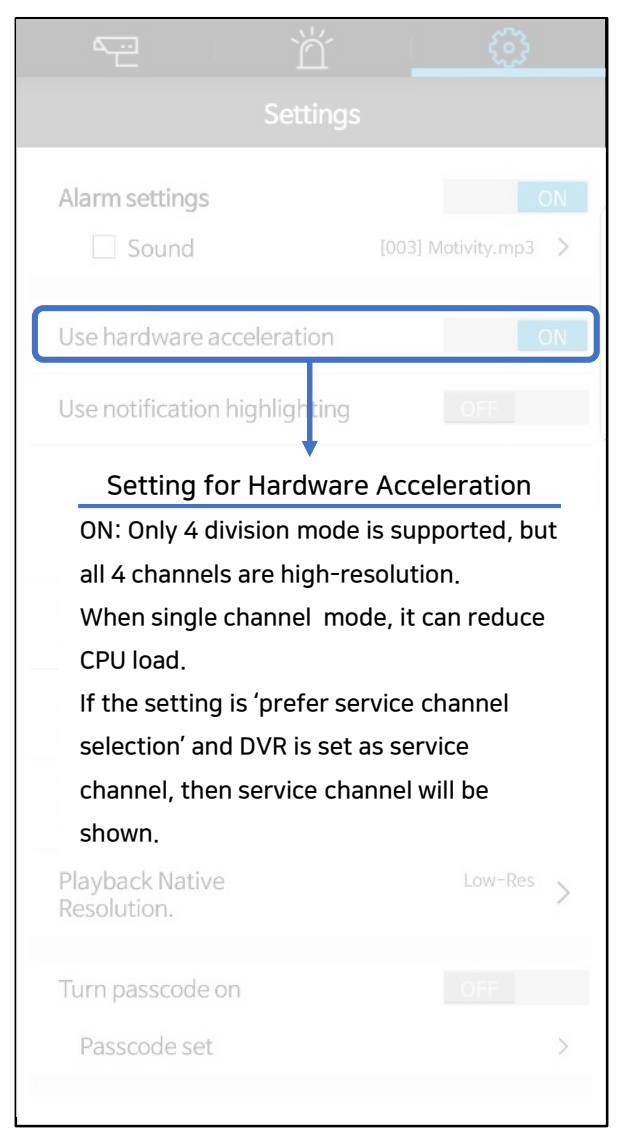

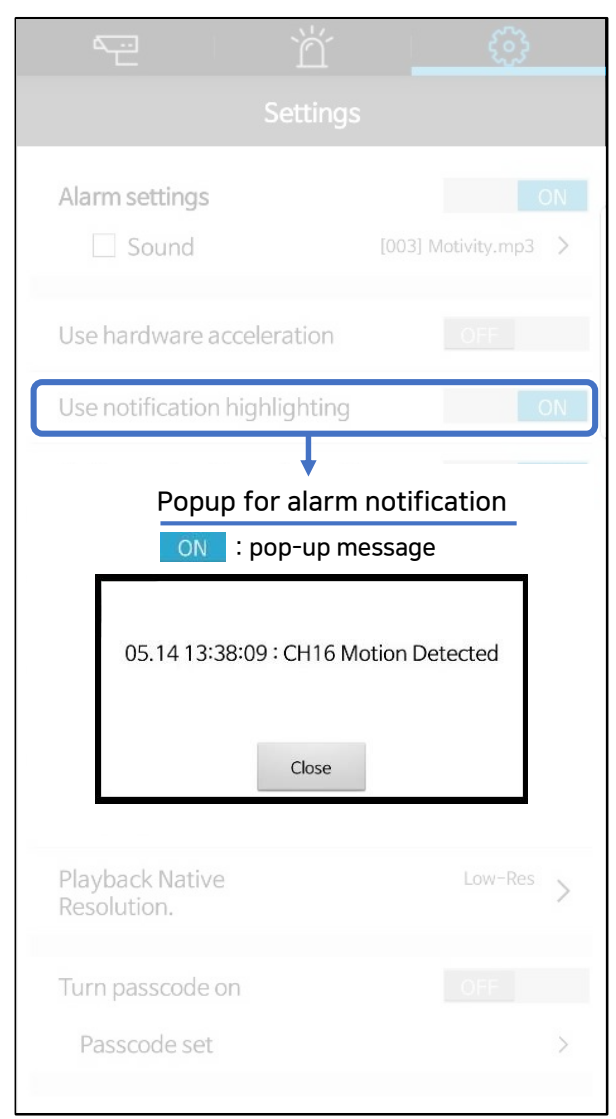

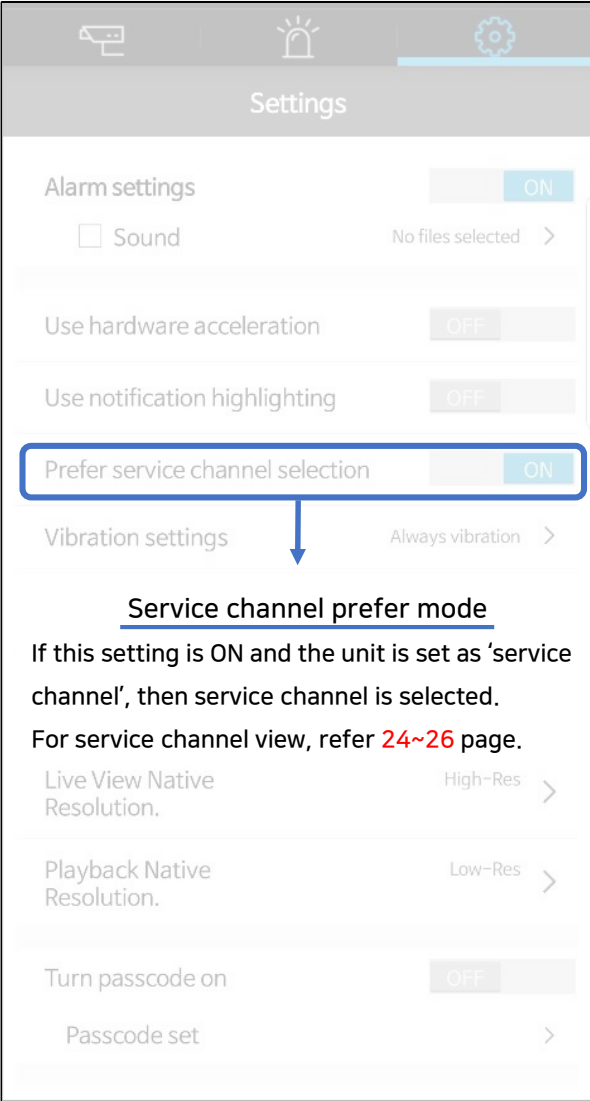

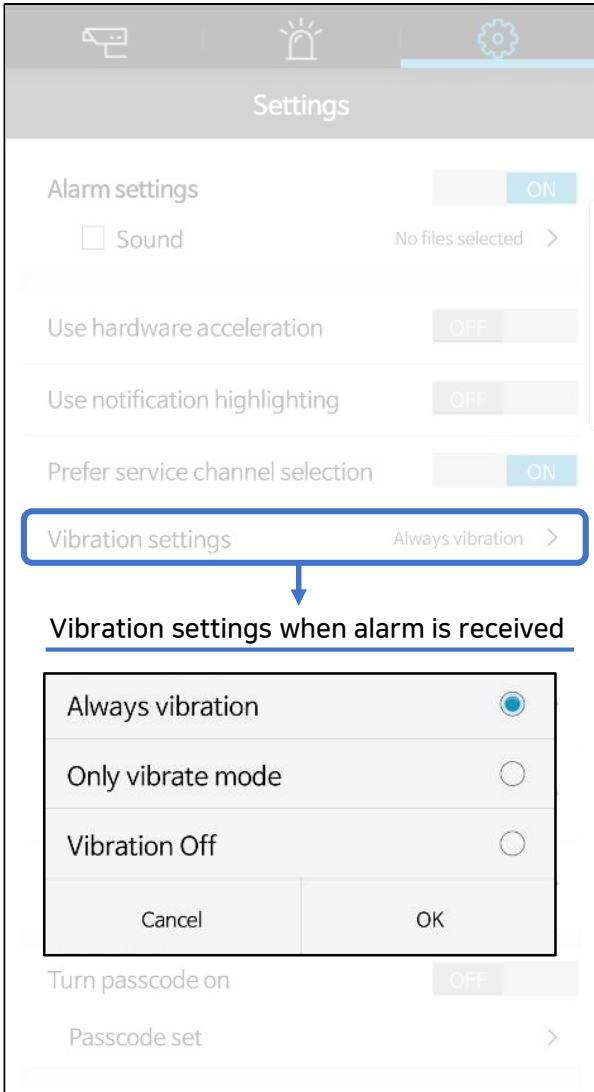

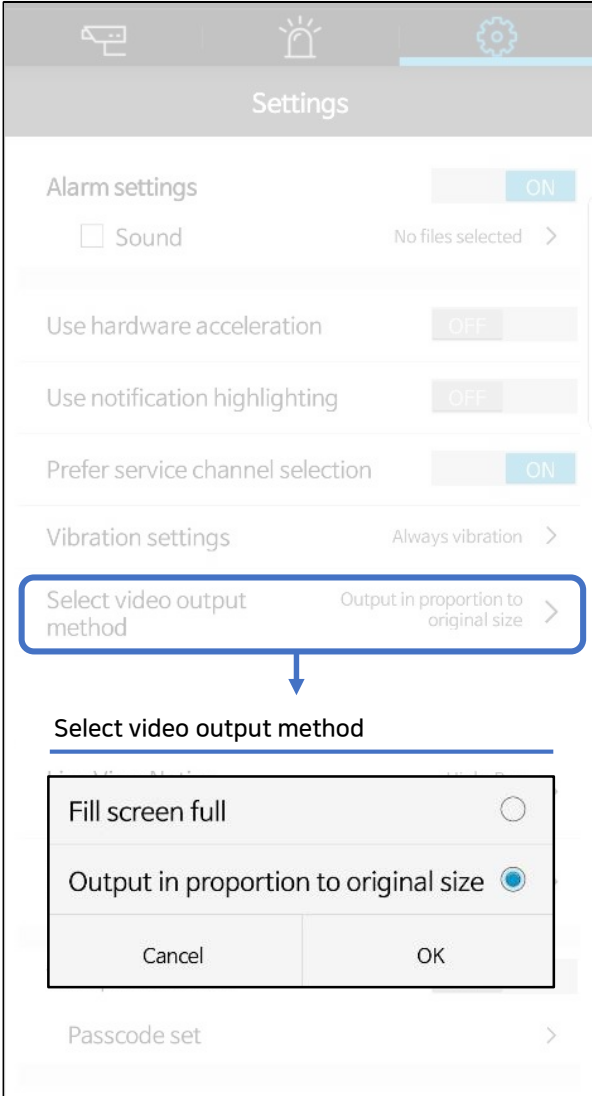

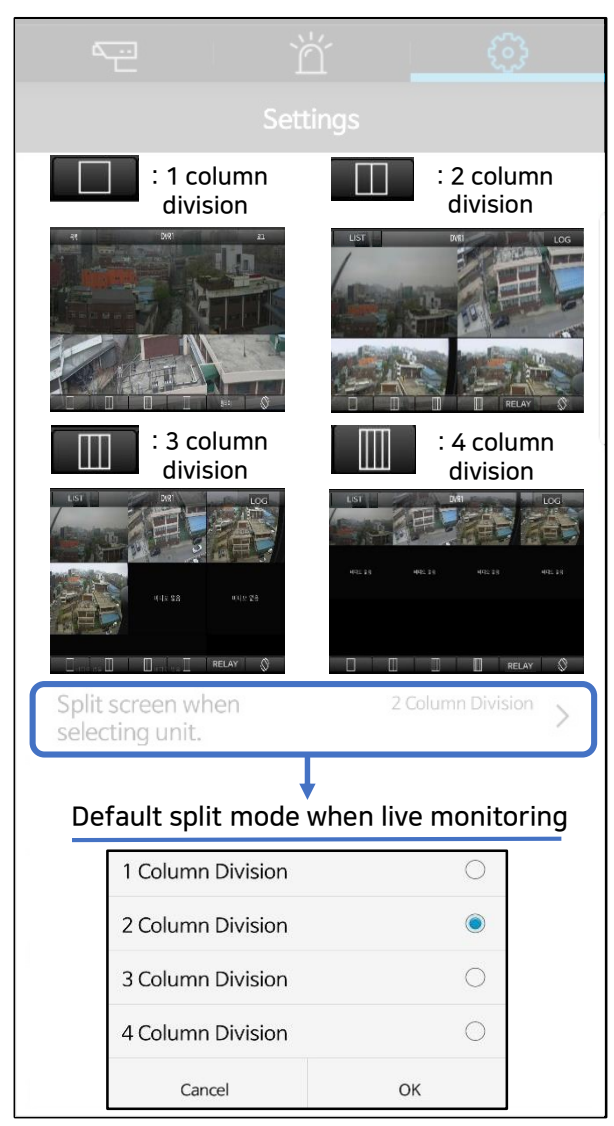

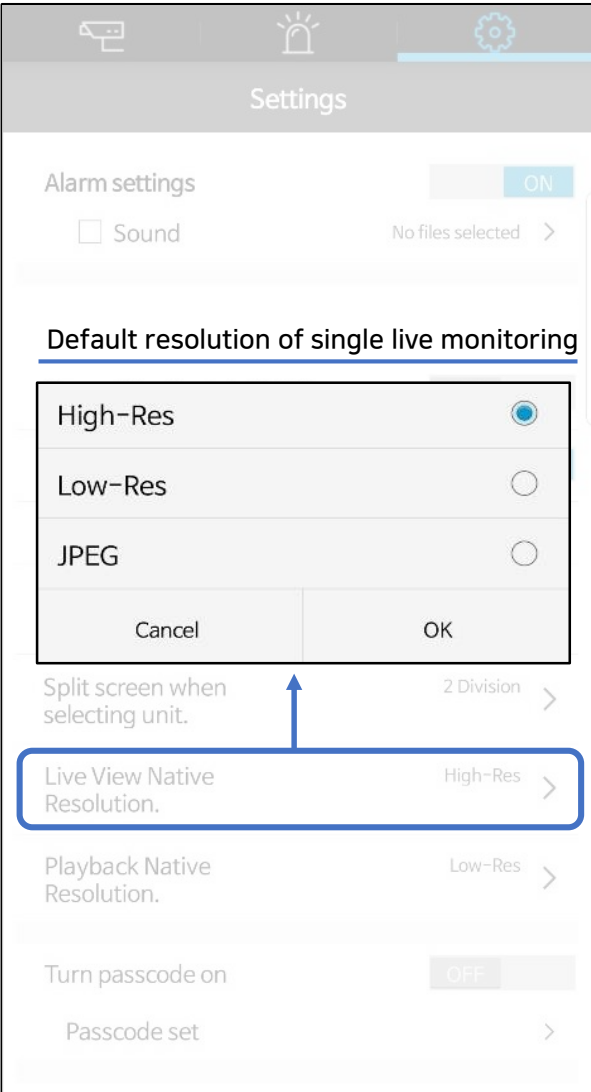

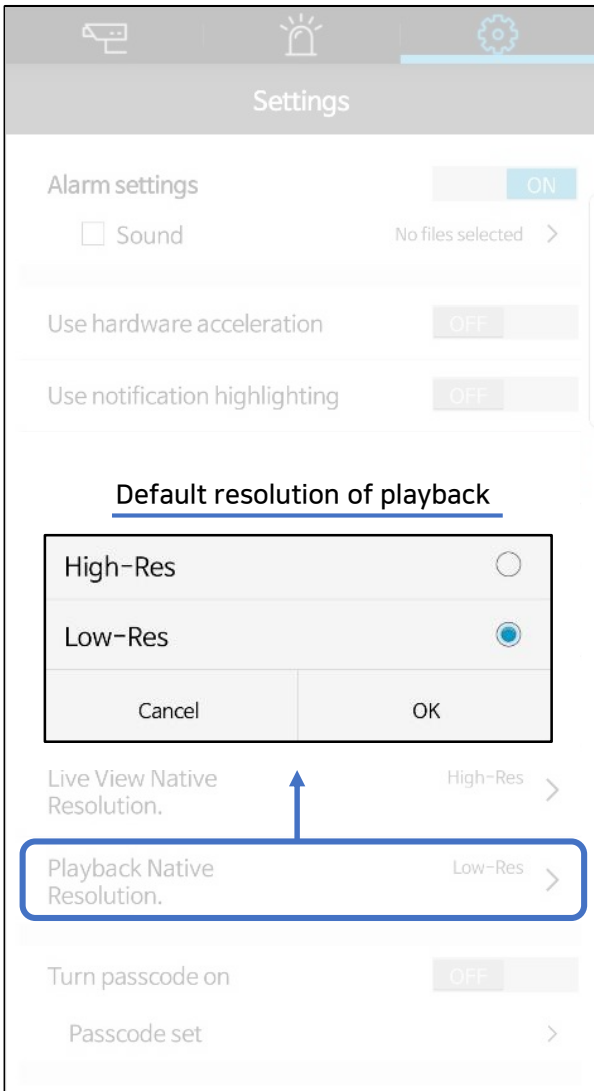

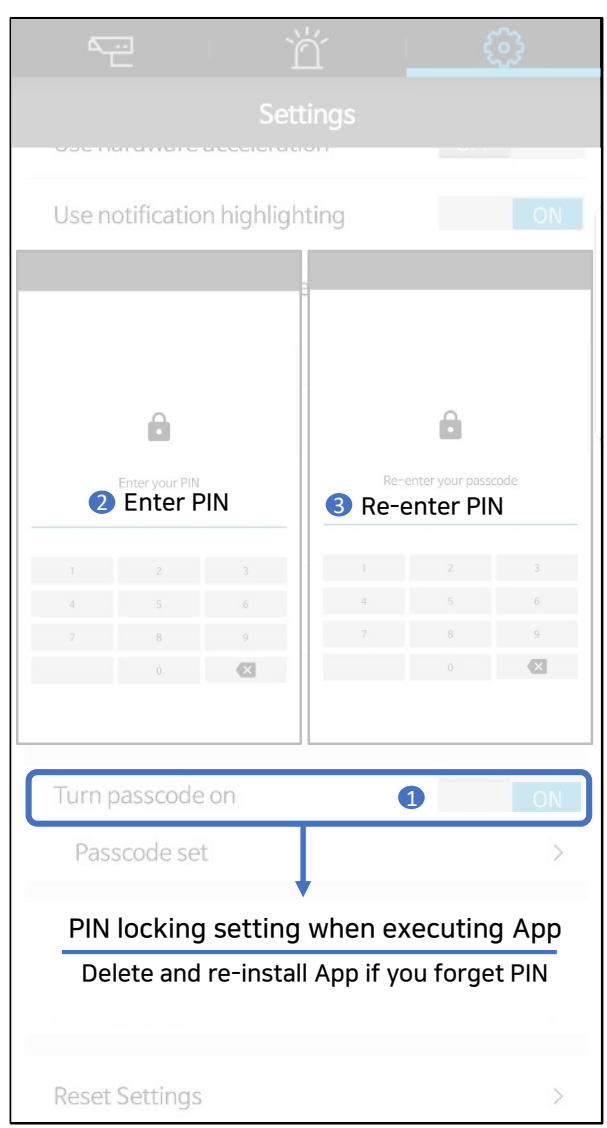

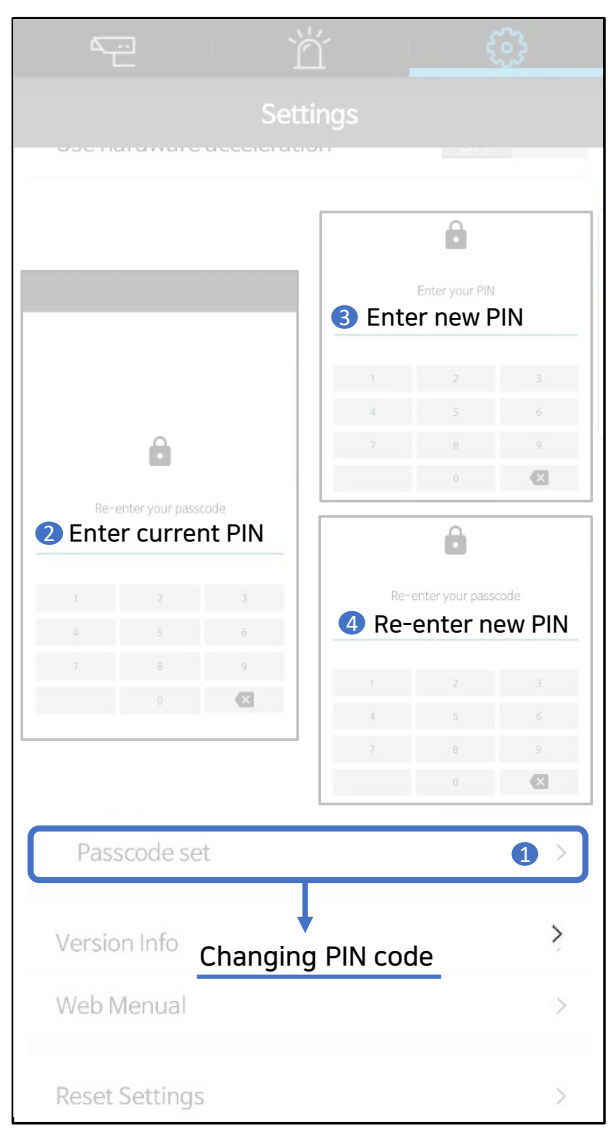

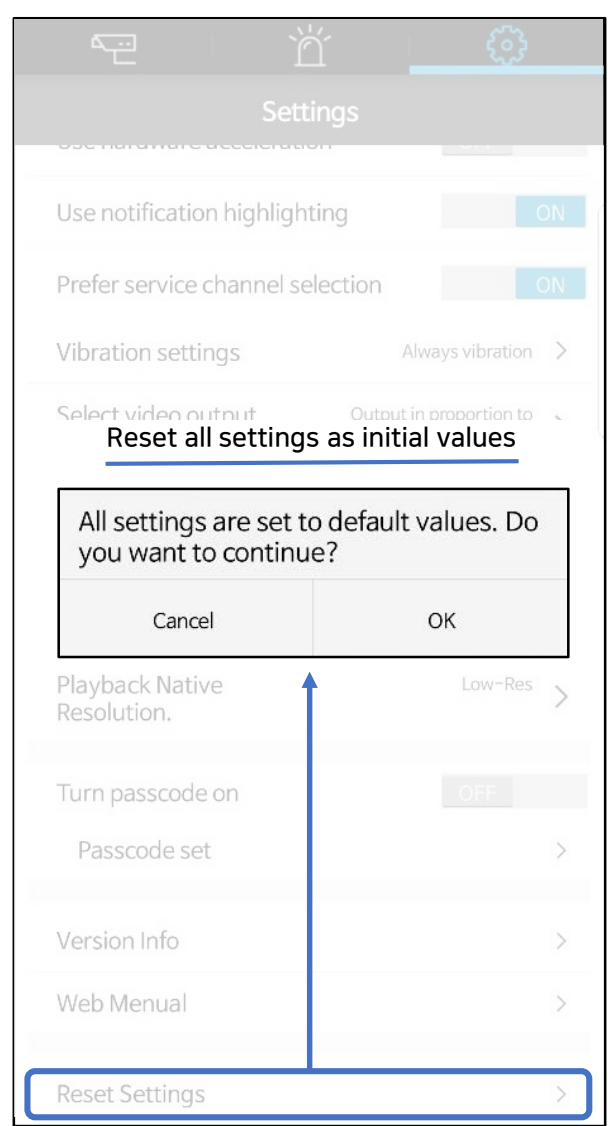